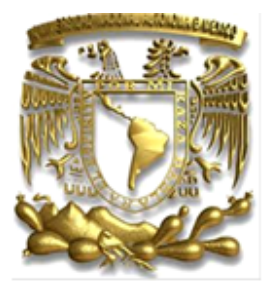

## UNIVERSIDAD NACIONAL AUTÓNOMA DE MÉXICO FACULTAD DE ESTUDIOS SUPERIORES ZARAGOZA

Unidad de Investigación en Diferenciación Celular y Cáncer

Laboratorio de Biología Molecular del Cáncer

Unidad Multidisciplinaria de Investigación Experimental Zaragoza

## **"Actividad antiproliferativa, citotóxica y apoptótica de la sapogenina esteroidal Diosgenina, en cultivos de células tumorales y no tumorales."**

## **TESIS**

QUE PARA OBTENER EL TÍTULO DE

B I Ó L O G O

PRESENTA:

## Ana Karina Rosas Paredes

DIRECTOR DE TESIS

Dr. Luis Sánchez Sánchez

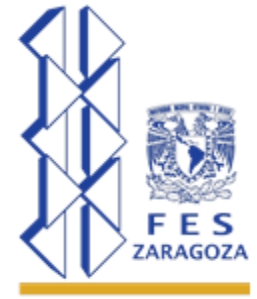

CDMX, México. Septiembre, 2016

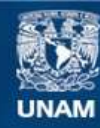

Universidad Nacional Autónoma de México

**UNAM – Dirección General de Bibliotecas Tesis Digitales Restricciones de uso**

#### **DERECHOS RESERVADOS © PROHIBIDA SU REPRODUCCIÓN TOTAL O PARCIAL**

Todo el material contenido en esta tesis esta protegido por la Ley Federal del Derecho de Autor (LFDA) de los Estados Unidos Mexicanos (México).

**Biblioteca Central** 

Dirección General de Bibliotecas de la UNAM

El uso de imágenes, fragmentos de videos, y demás material que sea objeto de protección de los derechos de autor, será exclusivamente para fines educativos e informativos y deberá citar la fuente donde la obtuvo mencionando el autor o autores. Cualquier uso distinto como el lucro, reproducción, edición o modificación, será perseguido y sancionado por el respectivo titular de los Derechos de Autor.

*La ciencia no es solamente compatible con la espiritualidad; la ciencia es una vasta fuente de espiritualidad. Cuando reconocemos nuestro lugar en la inmensidad de años-luz y en el paso de las Eras; cuando tenemos noción de la vida en su intrincada y sutil belleza; esa encumbrada sensación que nos embarga, esa combinación de humildad y de grandeza, es definitivamente espiritual.*

### **Carl Sagan**

*Estudia como si fueras a vivir para siempre; vive como si fueras a morir mañana.*

### **Maria Mitchell**

Este trabajo está dedicado a:

Concepción Lejarazo Neri (QEPD)

## *Reconocimiento*

El presente trabajo de Tesis se llevó a cabo con apoyo de los proyectos PAPIIT IN220916, PAPIIT IN222114, CONACyT 255881 Y CONACyT 253979, dentro de las instalaciones de la Unidad Multidisciplinaria de Investigación Experimental Zaragoza, en el Laboratorio de Biología Molecular del Cáncer, bajo la dirección del M. en C. Luis Sánchez Sánchez.

Con reconocimiento especial a los sinodales:

- Dra. María de Lourdes Mora García
- M. en C. Luis Sánchez Sánchez
- Dr. Hugo López Muñoz
- M. en C. José Misael Vicente Hernández Vázquez
- Dr. Octavio Daniel Reyes Hernández

Por sus observaciones y aportaciones en la mejora de este trabajo.

## *Agradecimientos*

A mis padres, Jennifer Jannette Paredes Herrera y José Luis Rosas Lejarazo, por su inagotable amor y dedicación, por sus sabios consejos y el saber siempre cómo levantar mi ánimo. Por siempre estar ahí cuando los necesito, por impulsarme a ser siempre mejor y enseñarme a guiar con el ejemplo y ser el cambio que quiero ver en la vida. Y porque gracias a sus esfuerzos y enseñanzas he cerrado este ciclo en mi vida y encaro con confianza lo que me depara el futuro.

A mis hermanos, Ruth Noemí, José Luis y Octavio Neftalí, por ser mis perennes camaradas; y, al mismo tiempo, la luz que ilumina mi camino. Su inquebrantable apoyo y cariño me empuja a seguir adelante, a levantarme cuando estoy caída y a detenerme a disfrutar del viaje cuando me es posible. Gracias por estar siempre conmigo.

A mis familiares y amigos, principalmente: a mi abuelito Carlos Rosas por su constante apoyo, y a Leticia, Erandy, Jessica Estefanía, Jessica Marlene, Cecilia, Mariana, Venus, Edson, Luis Alberto, Luis Badillo, Fernando y Samuel, porque fueron una parte vital en mi formación profesional, por su alegría y calidez, por inspirarme a salir adelante y, finalmente, por hacer de mi tiempo en la Facultad una experiencia inolvidable.

A mis compañeros de Laboratorio, por compartir este trascendente periodo conmigo.

A Andrea Acosta Rodríguez, por haberme acompañado en estos últimos 2 años en mis mejores y peores momentos; y ser siempre paciente y alentadora.

A Mateo Alejandro López Guzmán (QEPD), por su amabilidad, solidaridad y entusiasmo.

Al M. en C. Luis Sánchez Sánchez por darme una cálida bienvenida a su equipo de trabajo. Le agradezco sinceramente su paciencia, tiempo y dedicación.

Al Dr. Hugo López Muñoz por ser un ejemplo a seguir, tanto académicamente como personalmente.

Al M. en C. José Misael Vicente Hernández Vázquez por su constante apoyo y camaradería.

# Índice

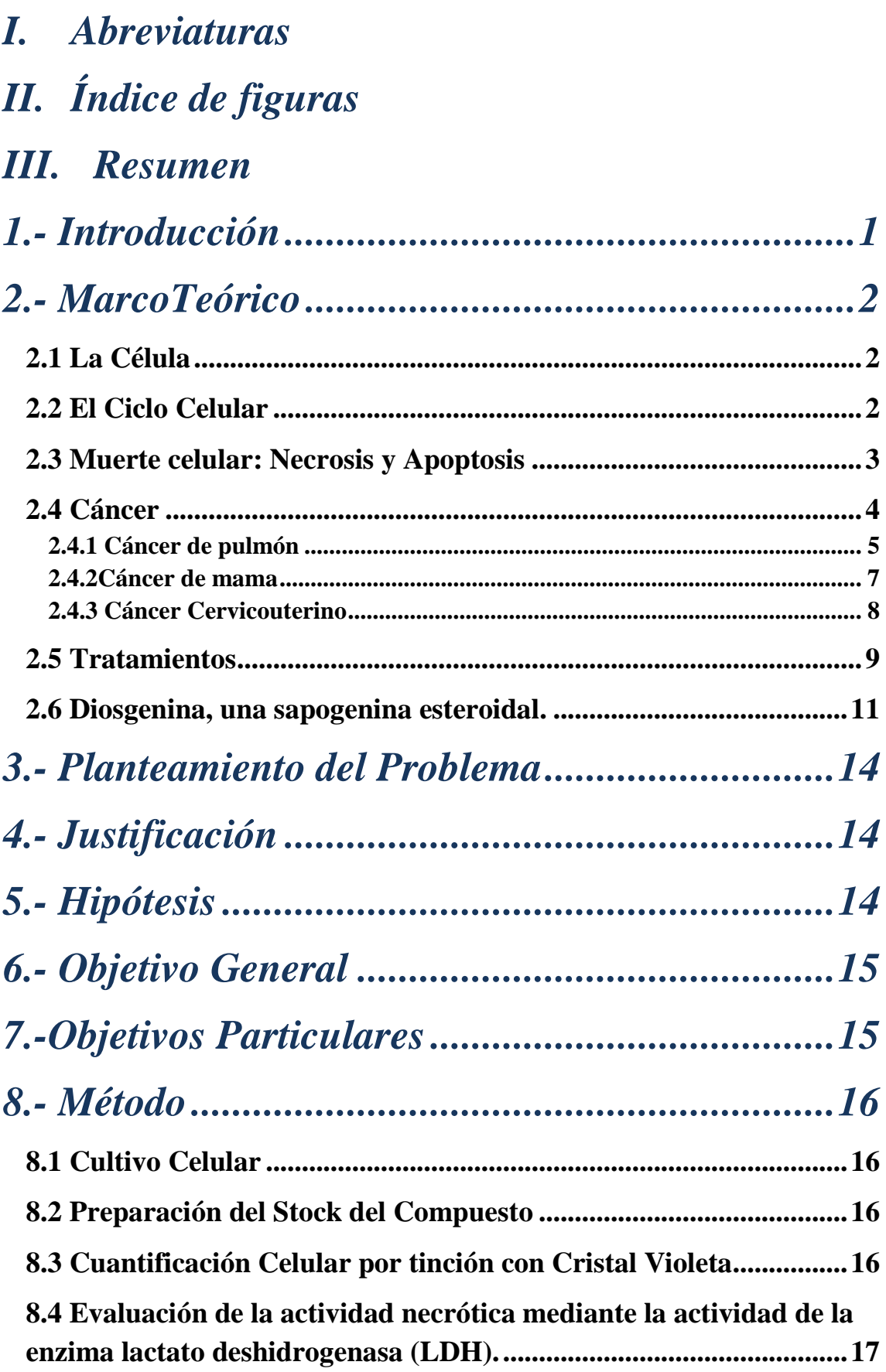

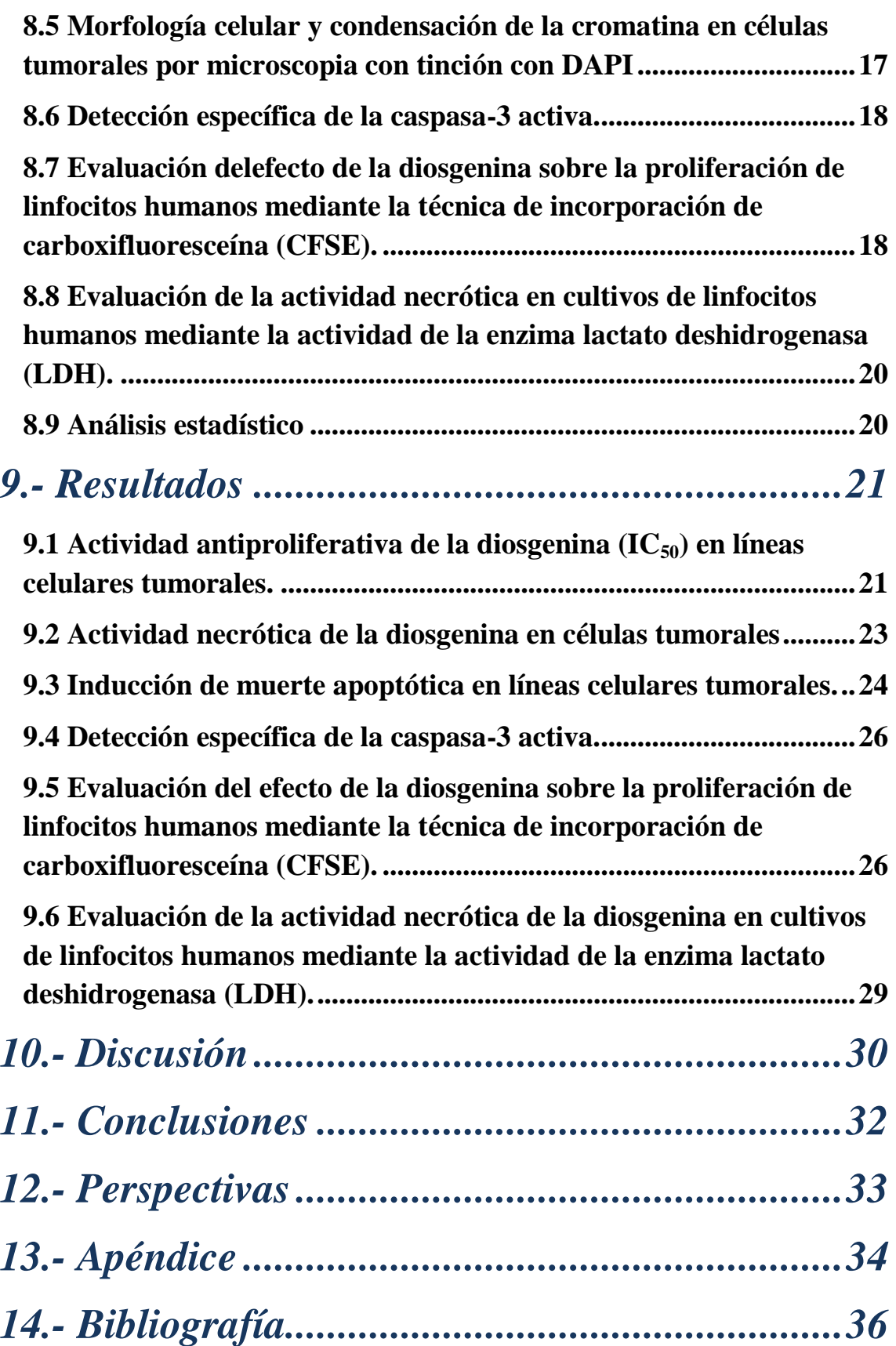

## *I. Abreviaturas*

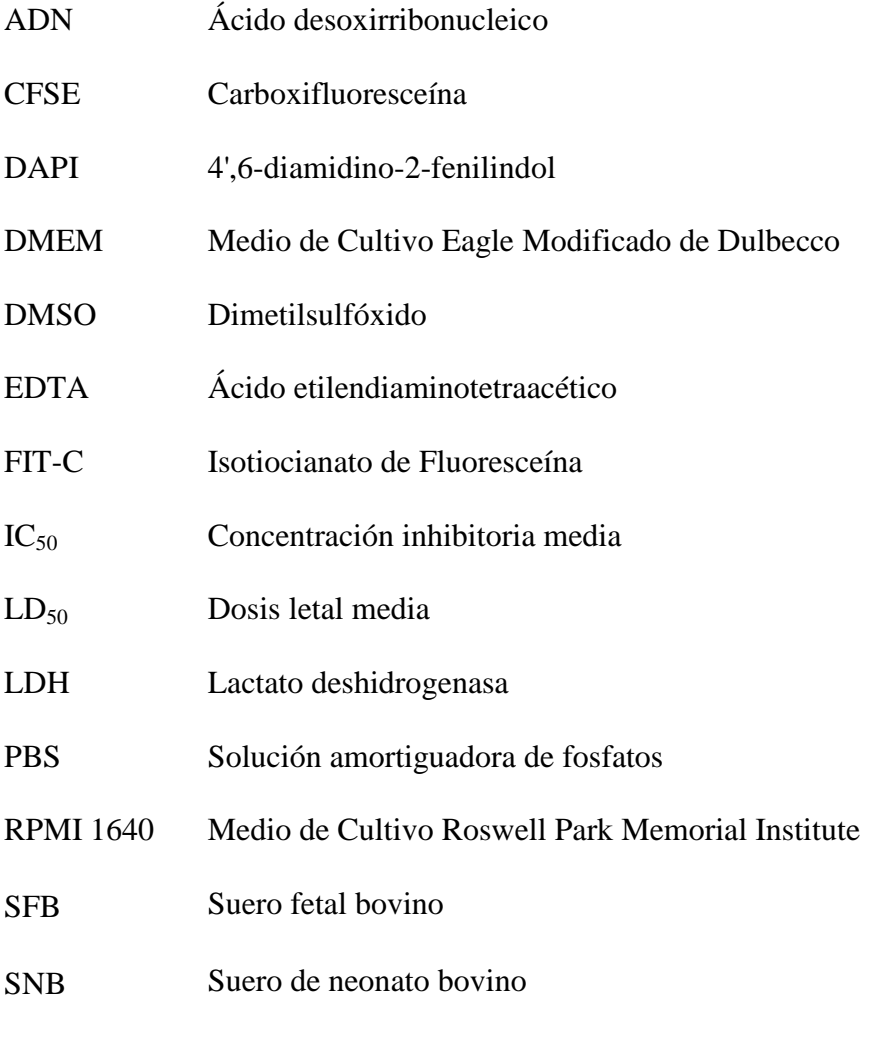

VPH Virus del papiloma humano

# *II. Índice de figuras*

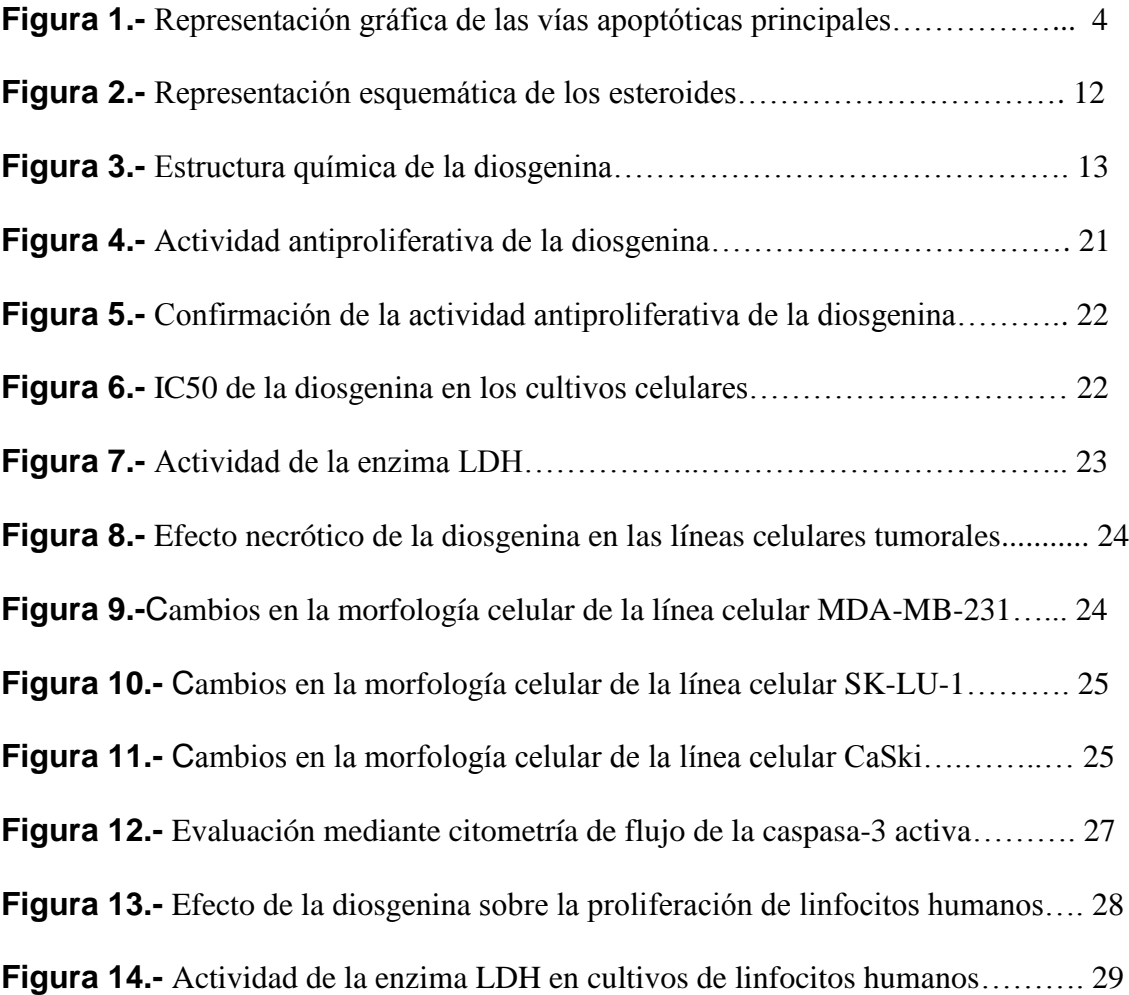

## *III. Resumen*

El cáncer figura actualmente entre las principales causas de muerte a nivel mundial y nacional; siendo en México las neoplasias malignas con mayor incidencia en hombres y mujeres las provenientes del pulmón; y exclusivamente en mujeres, las de mama y las de cérvix. Los tratamientos usados con mayor frecuencia en pacientes afectados con alguna neoplasia maligna son: la cirugía, la radioterapia y la quimioterapia. Los cuales, desafortunadamente, son ineficientes en estados avanzados de la enfermedad, ya que inducen una muerte necrótica con graves efectos secundariosen el organismo, lo que demerita la calidad de vida del paciente. Es por ello que entre la comunidad científica existe un creciente interés en buscar compuestos con actividad antitumoral no necrótica, que eliminen o disminuyan los graves efectos secundarios de las quimioterapias. Dentro de estas investigaciones se ha encontrado que algunos compuestos de origen vegetal, como la sapogenina esteroidal diosgenina ((20α, 22R, 25S)-espirosta-5-en-3β-ol) y sus derivados, poseen diversas actividades biológicas antioxidantes, antiinflamatorias y antitumorales. En el presente trabajo se evaluó la actividad antiproliferativa, citotóxica y apoptótica de la diosgenina en líneas de cáncer de mama (MDA-MB-231), de cérvix (CaSki) y de pulmón (SK-LU-1); así como su selectividad al evaluar el efecto antiproliferativo y necrótico de las concentraciones inhibitorias  $(IC_{50})$  de las líneas celulares tumorales en cultivos de linfocitos humanos no tumorales. Los resultados obtenidos mostraron que la sapogenina esteroidal afecta el potencial proliferativo de las células tumorales MDA-MB-231, CaSki y SK-LU-1 de una manera dosis-dependiente con una IC<sup>50</sup> de 7.4, 12 y 13.5 µg/ml respectivamente. La baja detección de la enzima Lactato Deshidrogenasa (LDH) en los sobrenadantes de cultivos de células tumorales sugiere que la diosgenina no induce una muerte necrótica en los cultivos tumorales. El cambio de la morfología celular, así como la condensación de la cromatina, observable por tinción con DAPI, sugiere que la diosgenina induce a las células tumorales a una muerte regulada apoptótica. Sin embargo, la baja detección de caspasa-3activa evaluada a las 24 horas por citometría de flujo indica que la concentración de estas proteasas puede ser tiempo-dependiente. Con respecto al efecto en células no tumorales, la diosgenina mostró un nulo efecto antiproliferativo y/o citotóxico sobre estos, indicando una acción selectiva del compuesto *in vitro.* Esta actividad antiproliferativa, sobre 3 líneas celulares tumorales de distinta procedencia, sin actividad necrótica presente en la diosgenina, así como la acción selectiva, sugieren que esta sapogenina podría generar menores efectos secundarios en el tratamiento de neoplasias malignas que las actuales quimioterapias, por lo que la diosgenina es un fuerte candidato para ser evaluada en modelos *in vivo*, con la intención de evaluar su potencial como agente anticancerígeno con aplicación terapéutica.

## *1.- Introducción*

Las enfermedades crónicas no transmisibles constituyen una de las principales amenazas a la salud pública mundial y a la prosperidad nacional. Alrededor del mundo, el rápido incremento de la tasa de envejecimiento, aunado a la modernización y al desarrollo económico, que ha permitido la adopción de estilos de vida no saludables, ha causado una mayor incidencia y mortalidad de enfermedades cardiovasculares, la diabetes, el cáncer y las neumopatías crónicas $^{1,2}$ .

En México, estos cambios se ven reflejados en la transición epidemiológica de 1980 a 1990, en dónde se destaca de manera relevante el desplazamiento de los padecimientos infecciosos, asociados con carencias básicas, a las defunciones por enfermedades crónico degenerativas<sup>3</sup>.

Siguiendo la tendencia mundial, la incidencia del cáncer en el país se incrementará dramáticamente en los próximos años. En el 2012 fueron diagnosticados aproximadamente 148,000 casos nuevos de cáncer, siendo los más frecuentes: el cáncer de mama, de próstata, el cáncer cervicouterino, el colorrectal y el cáncer de pulmón<sup>4</sup>. Se estima que para el 2035 la cifra de casos nuevos aumentará a 290,000, poco menos del doble; y que el incremento en la mortalidad será aún mayor que en la incidencia. Estos resultados se obtuvieron evaluando únicamente el cambio demográfico del país, sin tomar en cuenta el aumento potencial de factores de riesgo del cáncer<sup>1</sup>, como son los contaminantes ambientales, el consumo de tabaco y del alcohol, una dieta no regulada o malsana, sobrepeso y obesidad, exposiciones laborales a carcinógenos, infecciones del Virus del Papiloma Humano, y de la Hepatitis B, entre otros<sup>2</sup>.

En México se formalizó la atención oncológica en 1946, con la creación del Instituto Nacional de Cancerología. No obstante, hasta el momento no se ha desarrollado e implementado una política pública nacional dirigida al control de este importante problema de salud. Esto se ve reflejado en una limitada cobertura de atención y una alta proporción de diagnósticos en etapas avanzadas de la enfermedad (un 70% de los casos) 5 . Desafortunadamente, los tratamientos usados con mayor frecuencia en pacientes afectados con alguna neoplasia maligna son ineficientes cuando ésta ya se ha diseminado en el organismo (metástasis). El tratamiento quirúrgico de la metástasis, por ejemplo, sólo está justificado cuando el tumor primario está controlado, se da en un solo órgano y en un número reducido, o cuando son objeto de complicaciones y el estado del paciente lo permite<sup>6</sup>. Y a pesar de que las quimioterapias y las radioterapias son elecciones de tratamiento efectivas, los efectos secundarios tóxicos asociados a estas, menoscaban la calidad de vida en etapas avanzadas de la enfermedad, disminuyendo de manera importante la tasa de sobrevivencia a 5 años del paciente<sup>7</sup>. Por consiguiente, la investigación básica de los últimos años se ha enfocado en encontrar tratamientos anticancerígenos con menores efectos secundarios adversos. Teniendo como objetivo mejorar la calidad de vida del paciente y tener un mayor éxito en pacientes con enfermedad avanzada.

## *2.- MarcoTeórico*

### **2.1 La Célula**

Todos los seres vivos están formados de células. Estas unidades de materia viva, a pesar de su gran diversidad, comparten una maquinaria muy similar con la que llevan a cabo sus más básicas funciones<sup>8</sup>, entre ellas, la división celular.

Es gracias a la división celular que se transmite de una generación a otra la habilidad de las células para almacenar, recuperar y traducir la información genética necesaria para mantener a un organismo vivo $8$ .

El mantenimiento y supervivencia de un organismo pluricelular requiere de una compleja y adecuada regulación en la proliferación de las diferentes poblaciones celulares, ya que es importante que se mantenga un balance apropiado entre la pérdida, renovación y diferenciación celular que tienen lugar en los diferentes tejidos y órganos<sup>9</sup>.

### **2.2 El Ciclo Celular**

El ciclo celular es un proceso altamente ordenado que resulta en la replicación y transmisión de la información genética de una generación celular a la siguiente<sup>10</sup>; lo que define las dos principales fases del ciclo: La fase S, en la cual ocurre la duplicación de los cromosomas, y la fase M, en donde la segregación de la información ocurre durante la mitosis<sup>8</sup>.

La mayoría de las células requieren de una mayor cantidad de tiempo para poder crecer y duplicar sus organelos que para duplicar su información genética y dividirse. Por lo que son necesarias fases de preparación y crecimiento llamadas Gap. La fase Gap 1 o G1 entre la fase M y S, y la fase Gap 2 o G2 entre la fase S y la Mitosis $^8$ .

Así, el ciclo celular de las células eucariotas queda tradicionalmente dividido en cuatro fases secuenciales<sup>8</sup>: G1, en la cual las células reciben el estímulo extracelular (un mitógeno o un factor de crecimiento) que inicia el proceso de división celular; S, o la fase de síntesis del ADN; G2, el intervalo de preparación metabólica y de evaluación de las condiciones intracelulares y extracelulares para llevar a cabo la mitosis; y M, la fase que se caracteriza por la segregación de las cromátidas hermanas y la división celular $^{10}$ .

La regulación del ciclo celular debe garantizar que los eventos de cada fase estén completos antes de comenzar la siguiente. Uno o más errores en la duplicación del material genético, por ejemplo, podrían resultar en clones defectuosos. Es por ello imperativo que haya una estrecha supervisión del proceso en su totalidad. Así, la integridad del ADN es monitoreada por puntos de control estratégicamente localizados al final de G1, y en el intervalo entre G2/ $M^{10}$ .

Dependiendo del grado de daño que pueda encontrarse en los puntos de control, los errores pueden ser reparados o pueden detener la división celular<sup>10</sup>, pudiendo inducir la muerte celular por apoptosis cuando el daño es irreparable $^{11}$ .

### **2.3 Muerte celular: Necrosis y Apoptosis**

La muerte celular se ha dividido históricamente en mecanismos regulados y no  $regulados<sup>12</sup>$ .

La muerte celular no regulada, comúnmente llamada *necrosis*, está asociada a la muerte patológica resultante de un daño provocado por hipoxia severa, hipertermia, infección por virus líticos, o por una exposición a toxinas y agentes químicos<sup>9</sup>.

En una célula necrótica se observa una hinchazón celular y la pérdida temprana de la integridad de las membranas, lo que resulta en la salida del contenido citoplasmático a la matriz extracelular, induciendo una respuesta inflamatoria<sup>8</sup>. Al igual que la célula apoptótica, la célula necrótica expone al espacio extracelular la fosfatidilserina, que es reconocida por los fagocitos. Pero lo hace una vez perdida la integridad de su membrana y liberado su contenido citoplasmático. Por lo que la acción de las células encargadas de su eliminación es más lenta.

*La Apoptosis* fue la primera forma de muerte celular regulada o programada caracterizada. Fue descrita a principios de la década de los 90 en *C.elegans* y es, por mucho, la muerte celular regulada más estudiada, ya que tiene un papel crucial en la embriogénesis y la regulación de la homeostasis tisular $^{12}$ .

Se sabe que las células que mueren por vía apoptótica muestran cambios morfológicos y bioquímicos característicos: reducen su tamaño y se condensan, colapsa su citoesqueleto, su envoltura nuclear se desensambla, la cromatina nuclear se condensa y se rompe en fragmentos de 180 pares de bases o sus múltiplos. La superficie celular se llena de un burbujeo característico y, si la célula es lo suficientemente grande, se pueden formar fragmentos recubiertos de membrana llamados cuerpos apoptóticos. Mientras que al interior de la célula encontramos que la mitocondria pierde su potencial eléctrico, en la parte externa de la membrana plasmática encontramos al fosfolípido *fosfatidilserina* que sirve como marcador para las células fagocíticas a su alrededor, que rápidamente introducen los cuerpos apoptóticos sin dejar que se vierta su contenido en el medio. Es esta rápida digestión lo que evita la activación de una respuesta inflamatoria y hace de este tipo de muerte una muerte limpia y no dañina para el organismo<sup>8</sup>.

Existen dos vías apoptóticas principales: la vía Extrínseca, mediada por receptores de muerte; y la Intrínseca, en donde juega un papel fundamental la mitocondria. Ambas vías, sin embargo, dependen de una familia de proteasas con cisteína en su sitio activo, que cortan a sus proteínas blanco en ácidos aspárticos específicos: las caspasas<sup>8</sup>.

Estas proteínas se sintetizan como precursores inactivos o procaspasas. Las procaspasas iniciadoras se encuentran al inicio de la cascada proteolítica. Al ser activadas, ya sea por vía receptor de muerte (procaspasa 8 y/o 10) o por la liberación al citosol de proteínas mitocondriales (procaspasa 9), activan a las caspasas ejecutoras: las caspasas 3, 6 y 7. Estas cortan y activan otras caspasas ejecutoras y a sus proteínas blanco: algunos

componentes del citoesqueleto, láminas nucleares, inhibidores de endonucleasas, proteínas de adhesión célula-célula, etc $8$ .

Existe una vía de muerte apoptótica adicional, la vía perforina/granzima, que es mediada por los linfocitos T citotóxicos. Esta vía puede inducir apoptosis a través de la granzima B, que converge en la misma vía terminal que las vías intrínseca y extrínseca; y de la granzima A, la cual activa una ruta paralela independiente de caspasas $^{13}$ , como puede observarse en la fig. 1.

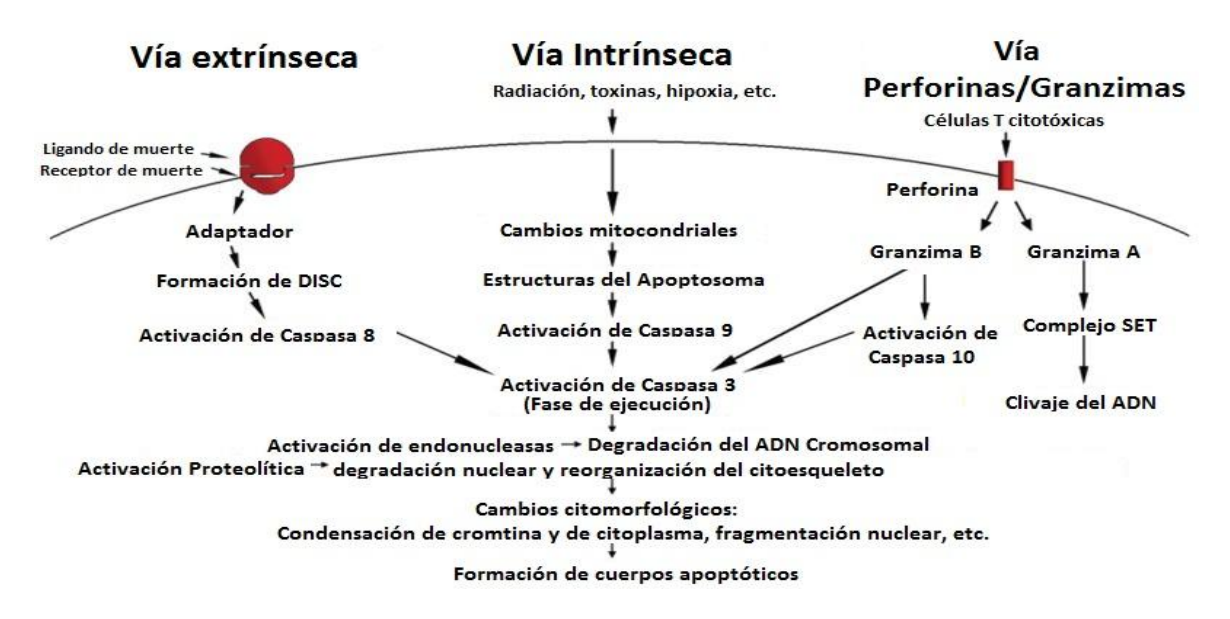

**Figura 1.-** Representación esquemática de las 2 vías apoptóticas principales: la vía intrínseca y la extrínseca; así como la vía perforina/granzima. Cada una necesita de señales específicas para activar su propia caspasa iniciadora (8, 9, 10), que activan a la caspasa ejecutora 3. Con la excepción de la granzima A, que trabaja de manera independiente de caspasas. La fase ejecutora resulta en los cambios citomorfológicos característicos de las células apoptóticas. Modificado de Elmore, 2007.

El cuerpo humano está formado por cientos de billones de células. El organismo, de manera natural, reemplaza 30 mil millones de ellas cada minuto. Es gracias a la apoptosis que el cuerpo puede eliminar las células superfluas o las células dañadas (aquellas con hipoxia, deficiencia de nutrientes, o con daños en su material genético) sin que haya una respuesta inflamatoria local. Su desregulación es uno de los factores más importantes que participan en la progresión celular tumoral, por lo que se han realizado un importante número de estudios para determinar su posible uso en el tratamiento contra el cáncer<sup>14,15</sup>.

#### **2.4 Cáncer**

Cáncer es un término genérico que hace referencia a un conjunto de enfermedades multifactoriales en las que una célula con numerosas alteraciones genotípicas y fenotípicas (producto de una larga serie de eventos epigenéticos) prolifera incontroladamente formando clones igualmente aberrantes e inestables genéticamente, capaces de invadir tejidos adyacentes y colonizar órganos distantes $8$ .

Las alteraciones de esta primera célula aberrante son el resultado de la interacción entre los factores genéticos de una persona y factores externos carcinogénicos. Estos factores pueden ser: físicos, como la radiación ionizante o los rayos UV; químicos, cómo los asbestos, el arsénico, la aflatoxina, etc.; y/o biológicos como algunas infecciones virales, bacterianas o parásitos $2$ .

Los diferentes tipos de cáncer reciben su nombre en función al tejido en el cual se desarrolló esta primera célula neoplásica y maligna; y a pesar de que cada uno de ellos tiene un origen y características propias, las células cancerígenas en general comparten alteraciones oncogénicas, es decir, desregulaciones genéticas que les permite multiplicarse y propagarse, en las que se incluyen, por ejemplo, alteraciones metabólicas, defectos en el control del ciclo celular y fallas en la respuesta inductora de apoptosis a estrés celular o al daño al material genético.

A nivel mundial, el cáncer figura entre las principales causas de muerte, con aproximadamente 14 millones de nuevos casos y 8.2 millones de muertes asociadas. Los 5 tipos de cáncer con mayor incidencia en hombres en el 2012 fueron el cáncer de pulmón, de próstata, colorrectal, de estómago y de hígado. En mujeres fueron el cáncer de mama, colorrectal, de pulmón, de cérvix y de estómago<sup>2</sup>.

En la región de las Américas las tasas estandarizadas de mortalidad más altas a consecuencia de alguna neoplasia maligna (calculadas por 100 mil habitantes durante el periodo 2000-2012), se ubicaron en Uruguay (154) y Guyana (153). México, en contraste, presentó la tasa de mortalidad más baja de la región  $(72)^2$ .

#### **2.4.1 Cáncer de pulmón**

El cáncer pulmonar es la neoplasia maligna con mayor incidencia en el ser humano y es responsable de los mayores índices de mortalidad oncológica a escala mundial, con las tasas más elevadas en países desarrollados $^{16,17}$ .

De los 8.2 millones de decesos ocurridos mundialmente a causa del cáncer en el 2012, 1.59 millones se debieron a alguna neoplasia pulmonar; lo que equivale a un 19.4% del total de muertes por cáncer, seguida por el cáncer hepático con un 9%<sup>2</sup>. En México el INEGI<sup>18</sup> reportó 75,229 decesos en el 2013 causados por tumores malignos (12% de muertes en México) de los cuales 7,840 (10%) son por tumores malignos de los órganos respiratorios e intratorácicos<sup>18</sup>, siendo Baja California Sur, Sinaloa, Sonora, Nuevo León, Baja California, Tamaulipas, Nayarit y Chihuahua los estados de la República más afectados. Probablemente por la mayor cantidad de fumadores presentes en esas poblaciones<sup>19</sup>. Se sabe que el 80% de hombres y el 50% de mujeres con carcinoma broncogénico tienen como causa directa al tabaquismo<sup>20</sup>. Otros factores de riesgo incluyen la exposición a elementos como: arsénico, sílice, asbesto, ácido crómico, éter, clorometilo, níquel, e hidrocarburos policíclicos aromáticos; así como factores genéticos y la contaminación ambiental<sup>21</sup>.

En México, el índice de fatalidad es de 0.96, es decir, casi el 100% de los pacientes muere a causa de éste padecimiento al año $^{20}$ , generalmente antes del primer año después del diagnóstico, dependiendo del estado de los pulmones, su capacidad para generar defensas y la tolerancia al tratamiento del paciente<sup>16,17</sup>.

El segmento poblacional más afectado con esta enfermedad, son los pacientes mayores de 50 años con antecedentes de tabaquismo. Sin embargo, esta tendencia se modifica conforme aumenta la cantidad de fumadores jóvenes $^{22}$ .

El alto índice de fatalidad puede deberse a que, a comparación con los países desarrollados, en México los enfermos con cáncer pulmonar se presentan a recibir atención especializada en etapas más avanzadas de la enfermedad, debido en parte a que la sintomatología del cáncer de pulmón suele confundirse en estadios iniciales con la de otras enfermedades graves de las vías respiratorias. Los pacientes presentan tos, regularmente con un esputo sanguinolento, frecuente ronquera, hinchazón del cuello y cara, respiración corta y silbante dolor de pecho, además de pérdida del apetito o fatiga<sup>16</sup>. En el Instituto Nacional de Cancerología, sólo 1.2% de los pacientes se detecta en etapas tempranas, 16% con enfermedad localmente avanzada y hasta 82% con enfermedad metastásica<sup>19</sup>. Los tumores primarios del pulmón hacen metástasis especialmente en las glándulas suprarrenales, hígado, cerebro y hueso.

La clasificación patológica de los tumores pulmonares, según la Organización Mundial de la Salud descrita en el 2004, divide al carcinoma broncogénico según su comportamiento biológico en carcinomas de células pequeñas (20% de los casos diagnosticados) y carcinomas de células no pequeñas (80% de los casos diagnosticados)<sup>20</sup>.

El cáncer de pulmón de células pequeñas es mucho menos frecuente, pero más agresivo. Tiende a aparecer en las vías aéreas de mayor calibre como en los bronquios primarios y secundarios, llegando a formar rápidamente un tumor de gran tamaño. Estos tumores malignos están constituidos por células con escaso citoplasma y cromatina finamente granular, con nucléolo pequeño o poco aparente $^{23}$ .

El cáncer de pulmón de células no-pequeñas se subdivide en: carcinomas de células escamosas (25-30%), cuyo origen se encuentra en las células epiteliales bronquiales y está asociada con el tabaquismo; carcinoma de células grandes (10-15%), cuyos tumores de células pobremente diferenciadas crecen rápidamente cercanos a la superficie del pulmón y tienden a invadir y provocar metástasis de manera rápida; y los adenocarcinomas (40% de los casos), tumores derivados principalmente de las células bronco-alveolares, asociados a productos de combustión, y la forma más frecuente de cáncer de pulmón en personas no fumadoras $24,25,26$ .

#### **2.4.2Cáncer de mama**

El cáncer de mama es el segundo carcinoma con mayor incidencia a nivel mundial, y el más frecuente entre la población femenina, con un estimado de 1.67 millones de nuevos casos diagnosticados en el 2012 (el 25% de todos los nuevos casos de cáncer diagnosticados). Y ocupa el quinto lugar en causas de muerte por carcinomas con un aproximado de 522,000 defunciones $4$ .

Es el cáncer más frecuente en las mujeres de América Latina y el Caribe, y según la Organización Panamericana de la Salud, el número de mujeres diagnosticadas de cáncer de mama en las Américas aumentará en un 46% en el 2030<sup>27</sup>.

En México, constituye la primera causa de muerte por cáncer en mujeres, con 5,597 defunciones en el 2013 (el 7% del total de muertes causadas por tumores malignos) $18$ . Destacando, con una mayor tasa de mortalidad (20 defunciones por cada 100 mil mujeres mayores de 25 años), los estados de Baja California Sur, Coahuila, Colima, Distrito Federal, Chihuahua, Nuevo León, Sonora y Tamaulipas<sup>18</sup>.

Sin embargo, a pesar de que en los últimos 10 años ha habido un incremento en la incidencia de la enfermedad (principalmente en países desarrollados)<sup>28</sup>, no parece que esto impacte en un incremento respectivo en la mortalidad de las pacientes, lo cual permite inferir que existe una sobrevida mayor y un curso de evolución natural hacia una enfermedad crónica que en la mayoría de los casos es incurable y mortal<sup>4</sup>. La disminución en la tasa de mortalidad se observa, principalmente, en los países con mejor situación socio-económica, en donde el cribado mamográfico ha tenido un efecto considerable en el diagnosis, tratamiento y en la mortalidad del cáncer de mama<sup>28</sup>.

Los factores de riesgo prevalecientes mayoritariamente en los países desarrollados y que causan, por tanto, una mayor incidencia del carcinoma mamario son: la nuliparidad, el embarazo después de los 30 años, inicio de la menarquia a edades tempranas, menopausia a edades tempranas, historia familiar de cáncer de mama, la exposición a hormonas exógenas en forma de anticonceptivos orales, una dieta alta en grasas, la ingesta de alcohol, entre otros<sup>28</sup>.

Según su origen el cáncer de mama se puede clasificar en carcinoma ductal, lobulillar o cáncer inflamatorio de seno.

El carcinoma ductal se origina en los ductos mamarios o conductos galactóforos de la glándula mamaria. Suele presentarse en dos formas clínicamente distintas: *In situ,* cuya lesión se encuentra confinada exclusivamente a los ductos mamarios; o invasivo, que presenta una infiltración en otras regiones de la glándula mamaria.

El carcinoma lobulillar se origina en los lobulillos mamarios que secretan la leche a los conductos galactóforos y de igual manera se reconocen dos subtipos, *in situ* conocido también como una lesión premaligna que incrementa considerablemente el riesgo a cáncer y el carcinoma lobulillar invasivo $^{29}$ .

El cáncer inflamatorio de seno se origina en el tejido conectivo de la glándula mamaria.

#### **2.4.3 Cáncer Cervicouterino**

El cáncer cervicouterino es el cuarto carcinoma más común en mujeres, con un estimado de 528,000 casos nuevos en el 2012 a nivel mundial. Cerca del 85% de casos ocurren en regiones con bajos niveles de desarrollo. Y son en estas regiones en las que encontramos las tasas de mortalidad más altas (>30 por 100,000), comparadas con las tasas encontradas en países desarrollados (<7.3 por  $100,000$ <sup>4</sup>.

La gran variación regional en las tasas de mortalidad de cáncer de cuello uterino refleja, principalmente, la disponibilidad de cribado con una prueba de citología cervical (el Papanicolaou) que permite la detección temprana de lesiones precancerosas en las pacientes; ya que los síntomas a menudo no comienzan hasta que un cáncer se torna invasivo y crece hacia el tejido adyacente. Otros factores que también influyen son: la organización de los sistemas sanitarios y, en general, los aspectos culturales y comunitarios de un país o región $^{27}$ .

En América Latina y el Caribe las tasas de mortalidad son 3 veces más altas que en Norteamérica, y si se mantienen las tendencias actuales, el número de muertes en las Américas aumentará en un 45% para el 2030 $^{27}$ .

En México, de los 75,229 decesos reportados en el 2013 causados por tumores malignos (12% de las muertes en México), 3,860 (5%) fueron por tumores malignos del cuello del  $\text{útero}^{18}$ .

El factor etiológico más importante para el desarrollo de éste carcinoma es la infección con el virus del papiloma humano (VPH) que puede ser reconocido como el agente causante de un 97.7% de los casos $^{30}$ .

El VPH es un d-ADN virus de la familia *Papovaviridae*, invasor de las células basales del epitelio. De los 200 tipos diferentes de VPH existentes, 30 son oncogénicos $^{31}$ .

Entre los VPH con mayor incidencia se encuentran los tipos 16 (50.8%) y 18 (15.5%)<sup>32</sup>.

El VPH cuenta con dos regiones codificantes (E y L) y una región Reguladora (LCR). Codifica para 9 proteínas: 7 tempranas (E1-E7) y 2 tardías (L1-L2); siendo las regiones E6 y E7 las regiones oncogénicas $^{31}$ .

Existen dos tipos principales de cáncer de cuello uterino: el carcinoma de células escamosas y el adenocarcinoma. Aproximadamente un 80% a 90% de los cánceres de cuello uterino son carcinomas de células escamosas. Estos cánceres se producen en las células escamosas que cubren la superficie del exocérvix $^{33}$ .

Los adenocarcinomas cervicales parecen haberse vuelto más comunes en los últimos 20 a 30 años. El adenocarcinoma cervical se origina en las células de las glándulas productoras de mucosidad del endocérvix. Con menor frecuencia, el cáncer de cuello uterino tiene características tanto de los carcinomas de células escamosas como de los adenocarcinomas. Estos tumores se llaman carcinomas adenoescamosos o carcinomas  $mixtos^{33}$ .

En etapas avanzadas pueden presentarse secreciones y/o sangrados vaginales anormales, así como dolor durante el coito. No obstante, estas señales y síntomas también pueden ser causados por otras condiciones que no sean cáncer de cuello uterino. Por ejemplo, una infección puede causar dolor o sangrado $^{33}$ .

### **2.5 Tratamientos**

La elección del tratamiento y la probabilidad de supervivencia en el paciente con cáncer dependen del tamaño del tumor, la presencia o ausencia de células cancerígenas en nódulos linfáticos regionales y la presencia o ausencia de células cancerígenas en órganos distantes (metástasis)<sup>34</sup>. Otros factores que pueden influir en las opciones de tratamiento son la edad, estado general de salud, circunstancias individuales y preferencias<sup>33</sup>; siendo la calidad de vida del paciente una variable importante a considerar<sup>35</sup>.

Los tipos de tratamientos del cáncer más comunes incluyen: cirugía, radioterapia y/o quimioterapia. A menudo se utilizan una combinación de estos tratamientos.

La cirugía consiste en extraer o destruir el tejido lesionado. Se puede extraer el resto del órgano y órganos cercanos (que estén dañados), de tal forma que pueda después cicatrizar y recuperar su forma y función normal.

La radioterapia utiliza rayos X de alta energía (u otro tipo de radiación) para romper el ADN y producir un daño en la maquinaria que mantiene la integridad cromosomal de las células. Las células no tumorales en división detienen su ciclo celular para reparar los daños causados, a diferencia de las células cancerígenas que (en ciertos tipos de cáncer con daños en los puntos de control del ciclo celular) continúan multiplicándose aún con el daño en el material genético. Lo que causa que mueran después de un par de  $d$ ías $8$ .

Existen dos tipos de terapia de radiación: La terapia de radiación externa o de haz externo, en donde las radiaciones son generadas y emitidas por máquinas de gran tamaño y que, por lo general, toma de 6 a 7 semanas; y la terapia de radiación interna, en donde se utilizan isótopos radioactivos que se introducen mediante agujas, horquillas, etc., en el cuerpo del paciente directamente en el tumor o cerca de este. Esta última se denomina "braquiterapia"<sup>36</sup>.

Existen dos tipos principales de braquiterapias: tasa de baja dosis y tasa de alta dosis; la primera, se completa en sólo unos días. Durante ese tiempo, el paciente permanece acostado en el hospital con instrumentos que mantienen el material radiactivo en el área afectada. La braquiterapia en altas dosis se administra de forma ambulatoria durante varios tratamientos. Para cada tratamiento con dosis alta, el material radiactivo se inserta por varios minutos y luego se remueve. La ventaja del tratamiento con alta tasa de dosis consiste en que no es necesario permanecer inmóvil por períodos prolongados de tiempo $33$ .

La radioterapia no está exenta de toxicidad, tanto aguda como crónica, por lo que son necesarios tratamientos de soporte de la anemia y tratamientos para la epitelitis, mucositis oral e intestinal y vesical $^{37}$ .

La quimioterapia utiliza medicamentos que detienen el crecimiento tumoral, ya sea matando a las células o deteniendo su división y puede ser sistemática o regional<sup>36</sup>.

Uno de los problemas de la quimioterapia estándar es que los fármacos funcionan atacando a células que se dividen activamente, tanto si son cancerosas como si no. El tipo de efectos secundarios que se producen dependen de muchos factores: los agentes utilizados, la combinación de fármacos, la dosis y tiempo de tratamiento, el estado de salud general del paciente, y el historial de quimioterapia aplicado con anterioridad<sup>38</sup>. Es debido a los efectos secundarios que la quimioterapia se administra en ciclos, de manera que cada período de tratamiento va seguido de un período de recuperación  $33$ .

Algunos efectos secundarios comunes de la quimioterapia pueden incluir: náuseas y vómitos, falta de apetito, caída del cabello, llagas en la boca, fatiga, neuropatía periférica, insomnio, nefrotoxicidad y ototoxicidad<sup>39</sup>, ansiedad y depresión<sup>40</sup>.

La quimioterapia puede dañar también las células que producen sangre en la médula ósea, por lo que el recuento de células sanguíneas puede bajar. Esto puede resultar en un aumento en la probabilidad de infecciones (debido a la escasez de glóbulos blancos), pérdida de sangre o hematomas después de cortaduras o lesiones menores (debido a la escasez de plaquetas), dificultad para respirar (por la disminución de los niveles de glóbulos rojos) y un aumento en el riesgo de leucemia<sup>33</sup>.

En la mujer, complicaciones de los efectos secundarios pueden ocasionar infertilidad o daños al feto, en caso de estar embarazada: Mientras más edad tenga una mujer cuando recibe la quimioterapia, más probabilidades hay de que se vuelva infértil o que pase por la menopausia como resultado de este tratamiento. Cuando esto ocurre, existe un mayor riesgo de pérdida ósea y osteoporosis. Sin embargo, existen medicamentos que pueden tratar o ayudar a prevenir problemas con la pérdida ósea. Durante el embarazo los quimioterapéuticos podrían causar defectos de nacimiento, por lo que el tratamiento se suspende. Es importante que las mujeres que no han pasado por la menopausia antes del tratamiento y que estén activas sexualmente hablen con sus médicos sobre el uso de anticonceptivos $33$ .

En general, los graves efectos secundarios de las quimioterapias y radioterapias (usualmente utilizadas juntas) son resultado de la no selectividad de los tratamientos, ya que dañan a células en constante división sin hacer distinción alguna entre células tumorales y no tumorales. Por esta razón, durante los últimos años, la investigación se ha enfocado enla búsqueda y desarrollo de nuevos agentes químicos cuyo efecto sea únicamente sobre las células tumorales, aumentando así, la calidad de vida del paciente y la efectividad del tratamiento sobre pacientes en etapas avanzadas de la enfermedad.

#### **2.6 Diosgenina, una sapogenina esteroidal.**

Debido a la plétora de efectos adversos que se observan en los pacientes sometidos a quimioterapias y radioterapias, los investigadores han vuelto su atención a la búsqueda de agentes bioactivos derivados de fuentes naturales que tengan una mayor eficiencia y que presenten una menor toxicidad $4^1$ . En años recientes se han encontrado diversos compuestos fitoesteroides de diferentes géneros y familias del reino vegetal usados tradicionalmente contra una gran variedad de malestares y condiciones médicas.

Los esteroides poseen una actividad fisiológica muy diversa, y comprenden una gran variedad de compuestos naturales como: los esteroles, los ácidos biliares, la vitamina D, las hormonas sexuales y adrenocorticales, los glucósidos cardiotónicos, las sapogeninas y algunos alcaloides. Todos ellos comparten una estructura básica formada por tres anillos provenientes de un fenantreno hidrogenado y un ciclopentano. Podemos encontrar en la mayor parte de ellos, algunos sustituyentes típicos, como son: dos metilos angulares y una cadena alifática en el anillo de ciclopentano<sup>42</sup> (Ver fig. 2).

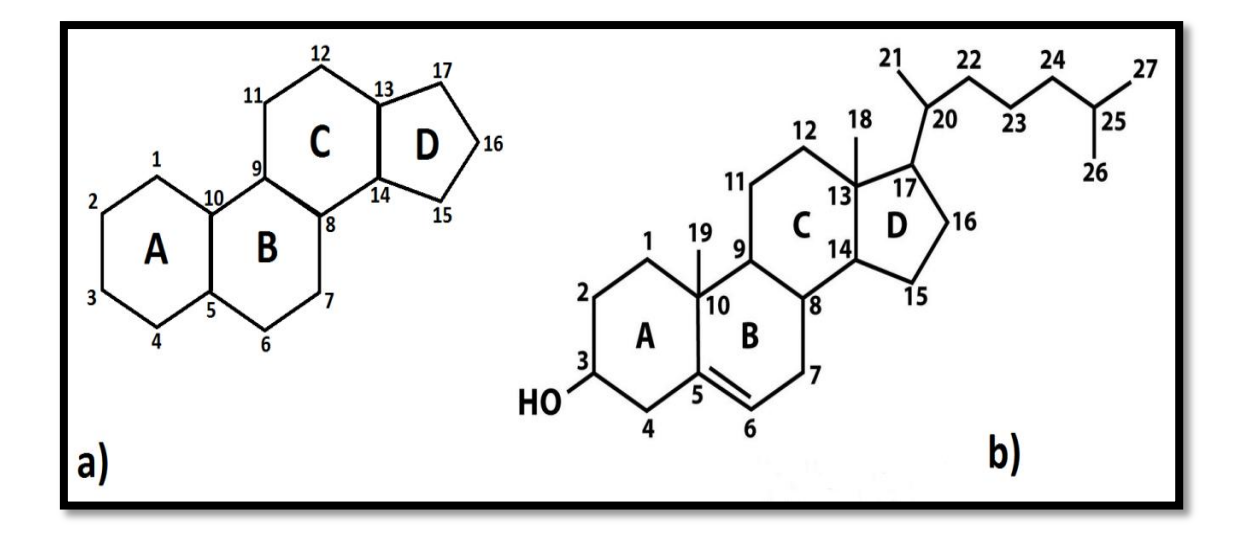

**Figura 2.-** Representación esquemática de los esteroides. A) Esqueleto del ciclopentanohidrofenantreno, estructura básica que comparten todos estos compuestos que se diferencian en los sustituyentes que presentan. B) Estructura química del colesterol. Esteroide que presenta los sustituyentes más típicos: dos metilos angulares y una cadena alifática en el anillo de ciclopentano. La cadena en el C-17 puede ser más o menos larga en los esteroides naturales. Y se pueden presentar otros sustituyentes, los más comunes son los grupos –OH.

Los sustituyentes se designan según el número del C al que estén unidos y según su orientación estérica, respecto al metilo en el C-10.

Las sapogeninas son esteroides de 27 átomos de carbono con una cadena lateral análoga a la del colesterol, la cual forma dos anillos: uno pentagonal y otro hexagonal, como puede observarse en la figura 3. Ocurren naturalmente en forma de glucósidos en plantas, los cuales llevan el nombre de saponinas y se encuentran ampliamente distribuidas en plantas superiores, aunque también pueden encontrarse en invertebrados marinos<sup>43</sup>. Las saponinas son hidrolizadas por ácidos o enzimas liberando el azúcar y la sapogenina<sup>42</sup>, también llamada aglicona.

Dentro de las sapogeninas más importantes encontramos a la diosgenina, la hecogenina y la sarsapogenina<sup>42</sup>.

La diosgenina fue aislada, por vez primera, de *Dioscorea tocoro* en 1936 por un investigador japonés apellidado Tsukamoto.Esta sapogenina esteroidea, encontrada en numerosas familias vegetales incluyendo *Solanaceae* y *Dioscoreaceae,* pronto adquirió gran interés como materia prima vegetal en la síntesis de esteroides (sustituyendo a los órganos animales de los que se obtenían anteriormente) y de anticonceptivos orales<sup>44</sup>.

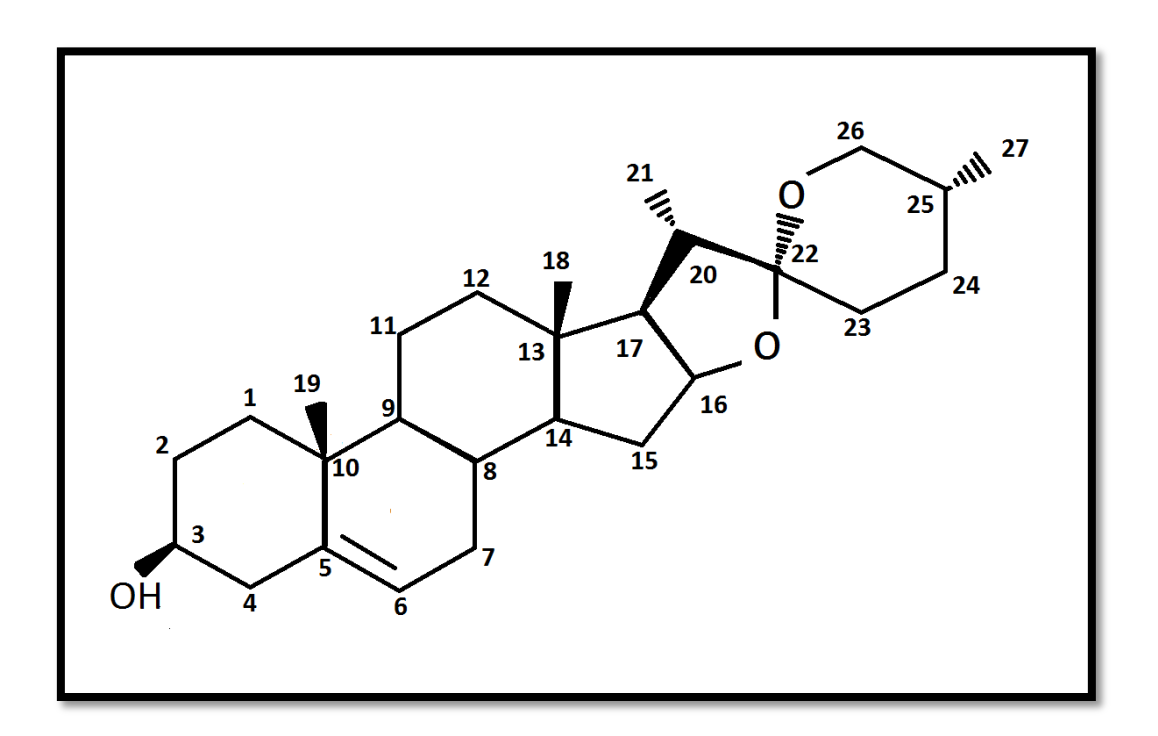

**Figura 3.-**Estructura química de la diosgenina ((20α,22R,25S)-espirosta-5-en-3β-ol). Se puede observar que la cadena lateral de 8 C, análoga al colesterol forma dos anillos, uno pentagonal y otro hexagonal, cada uno con un eslabón de oxígeno y situados en planos distintos. Ello se debe a la existencia de un grupo ceto en el C-22, el cual forma un doble acetal ciclándose, por una parte, con un OH existente en el C-16, y por otra con un OH existente en el C-26; con el primero forma un ciclo pentagonal y con el segundo el ciclo hexagonal.

Debido a la gran demanda que tuvieron las sapogeninas en la segunda mitad del siglo XX se incrementaron los estudios realizados en estos compuestos, lo que llevó al descubrimiento de que la diosgenina es un prometedor agente antidiabético, al regular los niveles de colesterol y de glucosa, así como al inhibir la resistencia a la insulina<sup>45</sup>; también posee propiedades antifibróticas, con potencial para tratar la fibrosis hepática $^{46}$ ;

así como propiedades antiinflamatorias, con capacidad de tratar enfermedades como la osteoartritis<sup>47</sup>; acelera también la remielinización, por lo que puede ser un agente terapéutico en enfermedades como la esclerosis múltiple<sup>48</sup>; es antitrombótica<sup>49</sup>; y posee propiedades antioxidantes, que disminuyen la cardiotoxicidad que presentan algunos quimioterapéuticos in vivo<sup>50</sup>. Recientemente, se ha explorado su actividad antiproliferativa frente a varias líneas celulares; como MCF-7 (cáncer de mama), Hep G2 (carcinoma hepatocelular), HCT-116 (cáncer de colon)<sup>51</sup> y Eca109 (cáncer de esófago)<sup>52</sup>; también posee una actividad apoptótica en células de osteosarcoma<sup>51</sup> y puede disminuir la migración e invasión de algunos carcinomas $^{52}$ . A esto se le suma el hecho de que en estudios de toxicidad en roedores, se ha demostrado que la diosgenina fue tolerada oralmente a 500 mg/kg sin efectos obvios de toxicidad<sup>45</sup>, mientras que los principales medicamentos anticancerígenos actuales: cisplatino, paclitaxel, carboplatino y doxorrubicina tienen dosis letales medias  $(LD_{50})$  de 37.7, 85, 343, y 570 mg/kg respectivamente.

## *3.- Planteamiento del Problema*

Los compuestos actualmente utilizados en la terapia contra el cáncer resultan ineficientes en estados avanzados de la enfermedad, poco selectivos y producen efectos secundarios graves que demeritan la calidad de vida de los pacientes. Es por ello que actualmente se estudian diversos compuestos de origen vegetal como la diosgenina y sus derivados, los cuales se espera que presenten propiedades antiproliferativas, de baja o nula citotoxicidad, inductores de muerte celular programada y de acción selectiva.

## *4.- Justificación*

Actualmente el cáncer es una patología de alta incidencia en el mundo. Tres de los principales tipos de cáncer que aquejan a la humanidad son: el cáncer pulmonar, el cáncer de mama y el cáncer de cérvix. El cáncer pulmonar es la neoplasia maligna con mayor incidencia en el ser humano y es responsable de los mayores índices de mortalidad oncológica a escala mundial. El cáncer de mama y el cáncer cervicouterino son el primer y segundo tipo de cáncer que presenta con mayor frecuencia la población femenina a nivel mundial, y en México, se ubican como la primera y segunda causa de muerte por neoplasias malignas en mujeres adultas, respectivamente.

Desafortunadamente, y pese a los programas preventivos impulsados a nivel mundial, la incidencia y mortalidad del cáncer va en aumento. Por ello, se ha despertado un gran interés en la comunidad científica para encontrar terapias adecuadas que den solución a este problema de salud pública. Al respecto, las sapogeninas esteroidales han causado una fuerte expectativa, debido a las diferentes actividades biológicas que presentan, destacando la actividad antiproliferativa en diferentes líneas celulares tumorales. Sin embargo, es necesario continuar el estudio de estos compuestos para determinar si tienen potencialcomo agentes anticancerígenos que puedan ser utilizados de forma eficiente en la clínica.

## *5.- Hipótesis*

Se ha reportado que la diosgenina, y algunos de sus derivados, presentan actividad antiproliferativa sobre líneas celulares tumorales; y se ha demostrado que en algunos casos inducen a sus células blanco a una muerte por apoptosis. Por lo que se espera que en las líneas tumorales SK-LU-1, MDA-MB-231 y CaSki, la diosgenina pruebe tener una actividad selectiva antiproliferativa inductora de apoptosis.

### *6.- Objetivo General*

Determinar la actividad antiproliferativa, necrótica y apoptótica de la diosgenina ((20α,22R,25S)-espirosta-5-en-3β-ol) sobre la línea celular de cáncer cervicouterino CaSki, la línea celular de cáncer de pulmón SK-LU-1 y la línea celular de cáncer de mama MDA-MB-231; así como su actividad antiproliferativa y necrótica sobre linfocitos de sangre periférica humana.

## *7.-Objetivos Particulares*

- Determinar la actividad antiproliferativa de la diosgenina, expresada como la cantidad requerida del compuesto para inducir un decremento del 50% en la densidad celular  $(IC_{50})$  en cultivos de las líneas celulares tumorales CaSki, SK-LU-1 y MDA-MB-231.
- Determinar si la diosgenina tiene actividad necrótica a las concentraciones IC<sup>50</sup> obtenidas en las líneas celulares tumorales, mediante la evaluación de la actividad de la enzima lactato deshidrogenasa (LDH) en los sobrenadantes de los cultivos.
- Evaluar si la diosgenina induce a las células tumorales CaSki, SK-LU-1 y MDA-MB-231 a una muerte apoptótica mediante el análisis morfológico de células teñidas con DAPI y el incremento de la expresión de la casapasa-3 activa.
- Establecer cultivos de células linfocíticas de sangre periférica humana.
- Evaluar si las  $IC_{50}$  obtenidas para las diferentes líneas tumorales afecta el potencial proliferativo de células linfocíticas de sangre periférica humana e induce en ellas una muerte celular necrótica.

## *8.- Método*

### **8.1 Cultivo Celular**

Se utilizaron tres líneas celulares: SK-LU-1, proveniente de un adenocarcinoma de pulmón; MDA-MB-231, tejido de glándula mamaria con adenocarcinoma proveniente de una metástasis en una efusión pleural; y CaSki; células cervicales derivadas de un carcinoma epidermoide positivo al VPH del tipo 16, proveniente de un sitio metastásico en el intestino delgado.

Se manejaron en condiciones de esterilidad en una campana de flujo laminar en cajas Petri de cristal de 100x10 mm, en 10 ml de medio RPMI-1640 (Gibco, BRL, USA) (ver en Apéndice la preparación de reactivos) suplementado con L-glutamina, bencilpenicilina y rojo de fenol, al 5% de suero de neonato bovino (SNB) para las líneas CaSki y SK-LU-1, y medio DMEM (GIBCO, USA) al 10% de suero fetal bovino (SFB) para la línea celular MDA-MB-231. Los cultivos se mantuvierona una temperatura de 37°C, con una concentración del 5% de  $CO<sub>2</sub>$  y una atmósfera húmeda a saturación en una incubadora Nuaire, USA. Para la realización de los ensayos se utilizaron cultivos con un 70% de saturación, aproximadamente.

### **8.2 Preparación del Stock del Compuesto**

La diosgenina ((20α, 22R, 25S)-espirosta-5-en-3β-ol), obtenida del Laboratorio de Síntesis y Modificación de compuestos Naturales de la Benemérita Universidad Autónoma de Puebla, a cargo del Dr. Jesús Sandoval Ramírez, fue alicuotada en disoluciones de 1 mg/100 µl de Etanol-DMSO 3:1 para su posterior uso.

### **8.3 Cuantificación Celular por tinción con Cristal Violeta**

En placas de plástico de 96 pozos de fondo plano (Corning, USA) se sembraron 7,500 células por pozo para las líneas celulares MDA-MB-231 y CaSki; y 4,000 células por pozo para la línea celular SK-LU-1, en 100 µl de medio suplementado.

Pasadas las 24 horas de adhesión celular, se retiró el medio y se trataron 6 repeticiones con las siguientes condiciones: un control testigo al cual únicamente se le realizó un cambio de medio de cultivo; diferentes concentraciones de diosgenina disueltas en medio suplementado (7.5, 10, 12.5, 15, 17.5, 20, 22.5 y 25 µg/ml); y un control del vehículo empleado en la solubilización del compuesto (Etanol:DMSO 3:1) a la concentración máxima requerida para los tratamientos experimentales (2.5 µl).

El efecto en el número celular se evaluó 24 horas después de realizado el estímulo mediante el método de incorporación de cristal violeta<sup>26</sup>. Las células tratadas fueron fijadas durante 20 minutos con 50 µl/pozo de glutaraldehído al 1.1% (Sigma-Aldrich, USA); posteriormente se retiró el fijador y se realizó un lavado con agua corriente y, después de haber dejado secar al aire, se añadió 50 µl/pozo del colorante Cristal Violeta al 0.1% en solución amortiguadora de ácido fórmico (Sigma-Aldrich, EUA) pH 6.0 manteniéndose durante 20 minutos en agitación constante. Al cabo de los cuales se retiró el exceso de colorante con lavados de agua dejando secar nuevamente al aire. Posteriormente se añadieron 100 µl de ácido acético (J.T, Baker) al 10% y se dejó en agitación durante 20 minutos a temperatura ambiente. Finalmente, se midió la absorbancia a 590 nm en un espectrofotómetro o lector de placas ELISA (SoftMaxPro, USA). Las densidades ópticas se graficaron como porcentaje de proliferación celular con respecto al control.

Para calcular las  $IC_{50}$  (Concentración inhibitoria media del número celular para cada línea celular tumoral), los datos fueron procesados en el programa para computadora Microsoft Office Excel 2010.

Con los datos obtenidos en las líneas celulares se realizaronverificaciones puntuales de las  $IC_{50}$  en placas de 24 pozos (más una concentración mayor y una menor), sembrando 50,000 células/pozo, tratándolas, y evaluándolas con el método antes descrito.

### **8.4 Evaluación de la actividad necrótica mediante la actividad de la enzima lactato deshidrogenasa (LDH).**

En una placa de 24 pozos (Corningn Inc) se sembraron 50,000 células/pozo en 500 µl de medio de cultivo suplementado. Pasadas 24 horas se les retiró el medio y se les trató con la concentración correspondiente a la  $IC_{50}$  confirmada, por 24 horas adicionales; considerando un control testigo con sólo el cambio de medio, un control del vehículo correspondiente a la cantidad de Etanol: DMSO 3:1 en la que se solubilizó la IC<sub>50</sub> de cada línea celular y un control positivo (células lisadas durante una hora con Tritón X-100 (Sigma-Aldrich, USA) al 1% en medio de cultivo fresco).

Terminado el estímulo se centrifugaron las placas por 5 minutos a 1,500 rpm en frío. Se recuperó el sobrenadante en tubos cónicos de 0.6 ml (Eppendorf, Ger), un tubo por pozo, y se centrifugaron de nuevo a 1,500 rpm por 5 minutos para desechar cualquier resto celular.

Para la valoración, 50 µl del sobrenadante fueron transferidos a una placa de 96 pozos (tres pozos por condición). Se les adicionó 50 µl de la mezcla de reacción del kit Non-Radioactive Cytotoxicity Assay Promega, USA) y se dejó incubar por 30 minutos a temperatura ambiente en completa oscuridad. Finalmente se midió la absorbancia a 490 nm usando un lector de placas. El porcentaje de citotoxicidad fuecalculado procesando los datos en el programa Microsoft Office Excel 2010, haciendo una comparación relativa al control positivo tratado con Tritón X-100.

### **8.5 Morfología celular y condensación de la cromatina en células tumorales por microscopia con tinción con DAPI**

Se sembraron 500,000 células en cajas Petri de 50 mm (Pirex, USA) sobre cubreobjetos de 1 x 1 cm, con un volumen de 5 ml de medio suplementado, dejándolas incubar por 24 horas. Se trataron las células con la concentración de la  $IC_{50}$  respectiva durante 24 horas, considerando un control testigo con sólo el cambio de medio, un control del vehículo correspondiente a la cantidad de Etanol:DMSO 3:1 en la que se solubilizó la IC<sup>50</sup> de cada línea celular y un control positivo con 10 µl de Colchicina por ml de medio.

Pasadas las 24 horas las células fueronfijadas con etanol al 70% en PBS durante 5 minutos, realizando luego, suaves lavados con PBS filtrado para quitar el exceso de etanol.

Se adicionaron 10 µl a una concentración de 3 µg/ml del fluorocromo 4',6-diamidino-2fenilindol (DAPI; Sigma-Aldrich, USA) formando un domo sobre cada cubreobjeto, dejándolo por 30 segundos en una placa de hielo. A continuación, las muestras fueron lavadas con PBS filtrado y se montaron con medio para fluorescencia (Vector Laboratories, USA) sobre portaobjetos. Las muestras fueron selladas con resina acrílica transparente y se mantuvieron en obscuridad a 4 °C hasta su observación. Las preparaciones se observaron en un microscopio de epifluorescencia Nikon Eclipse E600, equipado con una cámara de alta resolución DXM1200F.

### **8.6 Detección específica de la caspasa-3 activa.**

En una placa de 24 pozos se sembraron 50,000 células/pozo en 500 µl de medio de cultivo suplementado. Pasadas 24 horas se les retiró el medio y se les trató con la concentración correspondiente a la  $IC_{50}$  confirmada, por 24 horas adicionales; considerando un control sin marca, un control secundario y un control testigo con sólo el cambio de medio, un control del vehículo correspondiente a la cantidad de Etanol: DMSO 3:1 en la que se solubilizó la  $IC_{50}$  de cada línea celular y un control positivo: 10 µl de Colchicina por ml de medio de cultivo fresco.

Después de 24 horas, se recuperó el medio y se despegaron las células pasándolas a tubos de citometría. Se centrifugarona 1,500 rpm durante 5 minutos. Se desechó entonces el sobrenadante y se resuspendió el botón celular en 500 µl de metanol al 50% en PBS, dejándolo a temperatura ambiente durante 30 minutos. Se realizaron dos lavados con PBS filtrado centrifugando a 1,500 rpm durante 5 minutos.

Se resuspendió el botón celular en 50 µl de anticaspasa-3 activa (1:500 ml de PBS filtrado); y se les dejó por 24 horas a 4 °C.Pasadas las 24 horas se realizaron 2 lavados con PBS filtrado y se resuspendió el botón en 50 µl deanticuerpo secundario acoplado al fluorocromo FIT-C (1:250 en PBS). Se colocaron en una incubadora durante 2 horas, pasadas las cuales, se realizaron 2 lavados y se llevaron las muestras a un volumen de 500 µl de PBS filtrado para leer en un citómetro de flujo (FACS Aria II, BD systems, USA).Los datos fueron procesados en el programa estadístico Flowing. Todas las muestras se evaluaron por triplicado.

### **8.7 Evaluación delefecto de la diosgenina sobre la proliferación de linfocitos humanos mediante la técnica de incorporación de carboxifluoresceína (CFSE).**

Se obtuvieron aproximadamente 20 ml de sangre periférica de un sujeto aparentemente sano en tubos Vacutainer con EDTA. Para separar los linfocitos del resto de la muestra se vertió la sangre en tubos cónicos de vidrio de 15 ml (Pirex, USA) con histopaque (Sigma-Aldrich, USA) en una proporción 1:1, escurriendo suavemente por las paredes del tubo. Se centrifugaron inicialmente a una velocidad de 300 rpm por 5 minutos, aumentando gradualmente la velocidad (300 rpm cada 5 minutos), hasta alcanzar las 1500 rpm, en la cual se les dejó centrifugar durante media hora más.

Se retiró el plasma y se colectó el anillo de leucocitos, transfiriendo posteriormente el paquete celular obtenido a tubos limpios. Se hicieron uno o dos lavados con 10 ml de PBS por tubo, dependiendo de la limpieza con la que se recuperó el anillo. Se centrifugaron a 1,500 rpm durante 5 minutos, retirándoles el sobrenadante y resuspendiéndolos luego en 5 ml de RPMI-1640 sin suero.

El paquete celular recuperado se colocó en una caja Petri de 10 ml con medio de cultivo con suero, dejándolos incubar por 7 minutos; pasados los cuales se recuperaron en un tubo de vidrio de 15 ml, se centrifugaron a 1,500 rpm por 5 minutos y se resuspendió el botón en 5 ml de RPMI sin suero para su conteo.

Se determinó el número celular con ayuda de una cámara de Neubauer.

Para marcar los linfocitos, estos fueron resuspendidos en 4 ml de PBS con 10 µl de carboxifluoresceína (Sigma-Aldrich, USA)y se incubaron durante 15 minutos protegidos de la luz a temperatura ambiente. Posteriormente se lavaron con PBS al 5% de SFB.

Para activarlos con fitohemaglutinina, los linfocitos fueron transferidos a tubos cónicos a una densidad de 1,000,000 células/ml de RPMI suplementado con 20% de SFB y 25 µl de fitohemaglutinina/ml (Micro Lab S.A., Méx.).

Se prepararon entonces las concentraciones del tratamiento a evaluar cuidando de mantener la concentración final de 1,000,000 células/ml de medio total (tubos por condición; activados y marcados con carboxifluoresceína, con un control para el vehículo y el tratamiento respectivo). Se realizaron dos lavados con PBS libre de suero.

Para el tratamiento con diosgenina se trataron las células con las diferentes  $IC_{50}$ obtenidas en las diferentes líneas celulares. Las células contenidas en cada tubo cónico fueron sembradas en una placa de cultivo de 96 pozos a una concentración de 200,000 células/pozo en un volumen de 200 µl e incubadas por 72 horas.

Para su evaluación, se centrifugaron por 5 minutos a 1,500 rpm, se retiró el sobrenadante y se resuspendió el botón en 1 ml de Verseno frío por 5 minutos.Se les realizó un lavado con PBS, centrifugándolos a 1,500 rpm por 5 minutos y se llevó el botón a un volumen de 500 µl de PBS para ser leído en un citómetro de flujo. El análisis estadístico se realizó con el programa Flowing. Todas las muestras se evaluaron por triplicado.

### **8.8 Evaluación de la actividad necrótica en cultivos de linfocitos humanos mediante la actividad de la enzima lactato deshidrogenasa (LDH).**

Se sembraron 200,000 linfocitos por pozo, obtenidos mediante la técnica antes descrita, en una placa de 96 pozos en un volumen de 200 µl con los estímulos correspondientes (Las diferentes concentraciones  $IC_{50}$  de cada línea celular de la diosgenina; un control del vehículo utilizado para disolverla, Etanol:DMSO 3:1; un control negativo sin estímulo y un control positivo al cual se le agregó Tritón X-100). Fueron incubadas en condiciones de cultivo por 72 horas. Para su evaluación, a las 71 horas de tratamiento, se agregaron 2 µl de Tritón X-100 al control positivo y se homogenizó pipeteando suavemente el medio de cultivo. Se dejó incubando por 1 hora más.

A las 72 horas de cultivo, la placa fue centrifugada por 5 minutos a 1500 rpm en fríoy se recolectaron, en tubos cónicos de plástico de 0.6 ml, 100 µl del sobrenadante de manera individual. Se centrifugaron a 1,500 rpm por 5 min, y se transvasaron 50 µl de cada muestra y de cada tratamiento a una placa de 96 pozos para su evaluación. La actividad de LDH se determinó con el kit Non-Radioactive Cytotoxicity Assay, del cual se agregaron 50 µl de la mezcla de reacción. Se incubaron a temperatura ambiente en oscuridad por 30 minutos. Se evaluaron a una longitud de onda de 490 nm en un espectrofotómetro lector de placas de Elisa. Los datos se analizaron haciendo una comparación relativa al control positivo tratado con Tritón X-100. Todas las muestras se evaluaron por triplicado.

#### **8.9 Análisis estadístico**

Los datos experimentales son presentados como la media  $\pm$  S.D. de al menos tres experimentos independientes con seis repeticiones y fueron estadísticamente analizados usando un análisis de varianza (ANDEVA) seguida de la prueba de Tukey con una significancia de p‹0.05 comparada con el vehículo en el que fue disuelto el compuesto.

### *9.- Resultados*

### **9.1 Actividad antiproliferativa de la diosgenina (IC50) en líneas celulares tumorales.**

Con la intención de evaluar la actividad antiproliferativa de la diosgenina, cultivos de células tumorales de mama (MDA-MB-231), de cáncer cervicouterino (CaSki) y de pulmón (SK-LU-1) fueron tratadas con diferentes concentraciones del compuesto, cuantificando el número celular mediante la técnica de tinción con el colorante Cristal Violeta (Figura 4). La actividad antiproliferativa fue expresada como la  $IC_{50}$  o la concentración requerida del compuesto para inducir un decremento del 50% en el número celularde un cultivo. Estas concentraciones fueron verificadas puntualmente (Figura 5) y utilizadas en los subsecuentes ensayos.

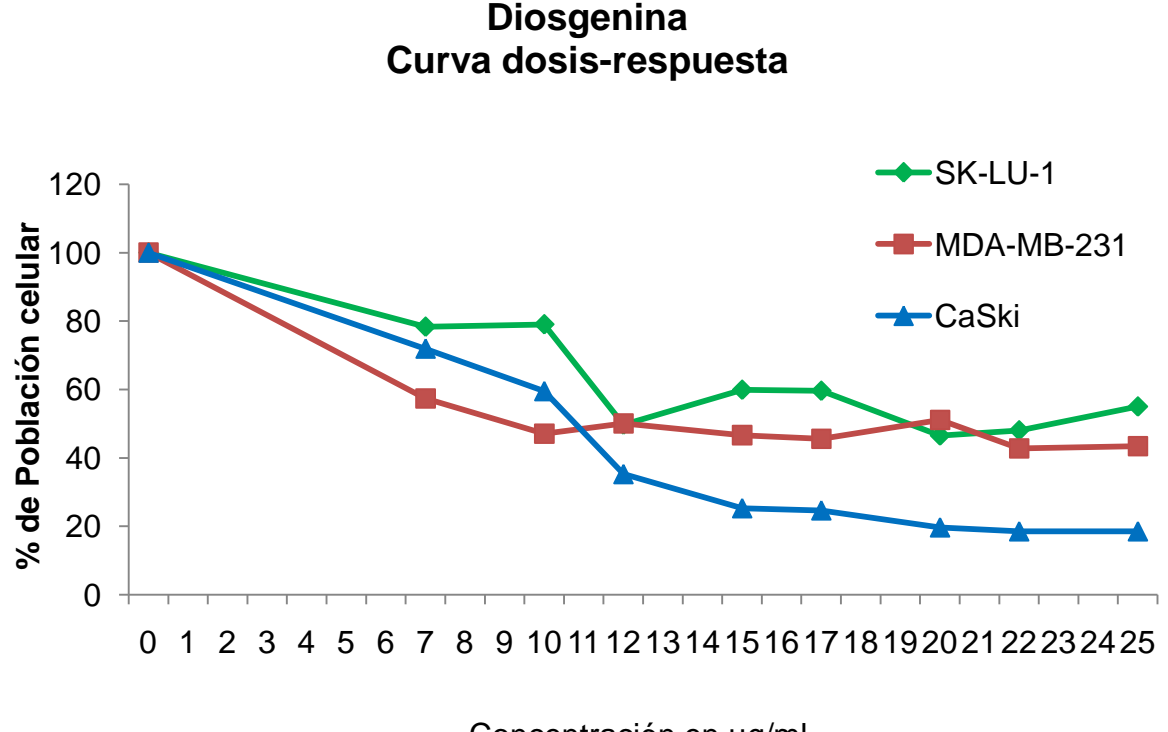

Concentración en µg/ml

**Figura 4.-**Actividad antiproliferativa de la diosgenina sobre las líneas celulares tumorales MDA-MB-231, CaSki y SK-LU-1. El número celular fue evaluado por la técnica de Cristal Violeta. Los gráficos representan tres ensayos independientes, donde cada condición fue evaluada por triplicado.

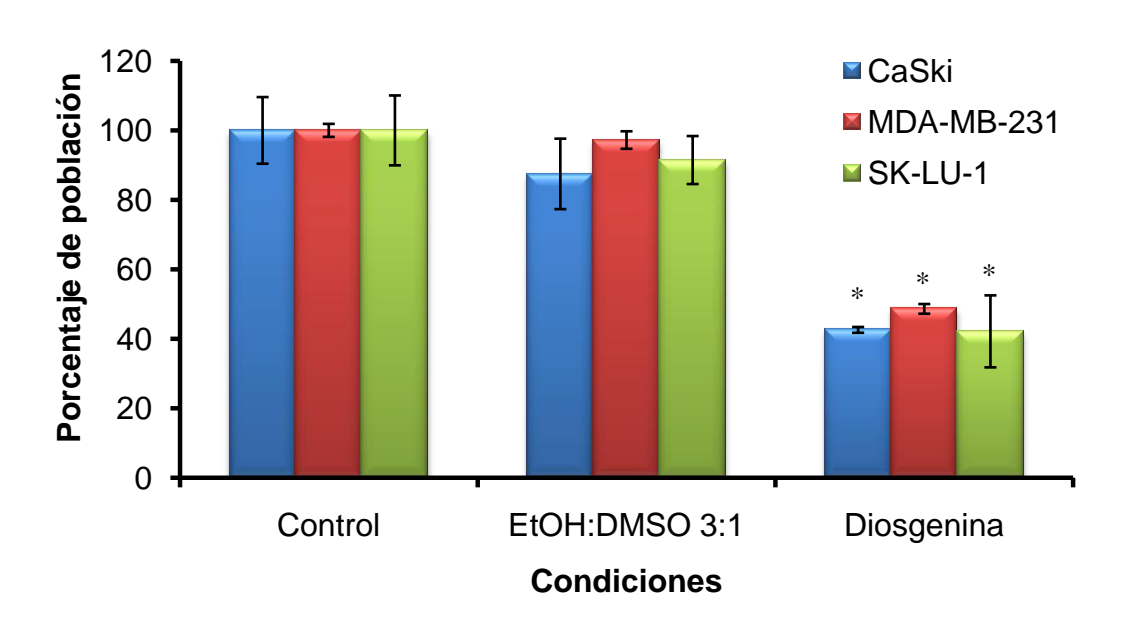

### **Actividad antiproliferativa de la diosgenina**

**Figura 5.-**Confirmación de la actividad antiproliferativa de la diosgenina a las concentraciones  $IC_{50}$  sobre las líneas celulares tumorales MDA-MB-231, CaSki y SK-LU-1. El número celular fue evaluado por la técnica de Cristal Violeta. Los gráficos representan tres ensayos independientes, donde cada condición fue evaluada por triplicado.\* p<0.05 vs. Vehículo: EtOH:DMSO 3:1.

| $IC_{50}$     |              |           |
|---------------|--------------|-----------|
| Línea Celular | $(\mu g/ml)$ | $(\mu M)$ |
| MDA-MB-231    | 7.4          | 17.84     |
| CaSki         | 12           | 28.94     |
| $SK-LU-1$     | 13.5         | 32.55     |

**Figura 6.-** Concentración requerida de diosgenina para inhibir en un 50% la densidad celular en cultivos celulares MDA-MB-231, CaSki y SK-LU-1.

Los resultados obtenidos indican que la diosgenina afecta el potencial proliferativo de células tumorales MDA-MB-231, CaSki y SK-LU-1 de manera dosis-dependiente, con una IC<sub>50</sub> de 7.4, 12 y 13.5 µg/ml respectivamente (figura 6).

Una vez determinadas las  $IC_{50}$  se procedió a determinar si esta disminución en la proliferación está relacionada con una inducción de muerte necrótica.

#### **9.2 Actividad necrótica de la diosgenina en células tumorales**

Con el propósito de evaluar si la diosgenina induce a las células tumorales a una muerte necrótica, cultivos de células MDA-MB-231, CaSki y SK-LU-1 fueron tratadas con el compuesto a las concentraciones de  $IC_{50}$  correspondientes para cada línea celular. Se cuantificó la actividad de la enzima citoplasmática lactato deshidrogenasa (LDH) presente en los sobrenadantes de los cultivos celulares tumorales, siendo considerado como un parámetro de medición del daño a la integridad de las membranas, característica distintiva de la muerte necrótica (figura 7).

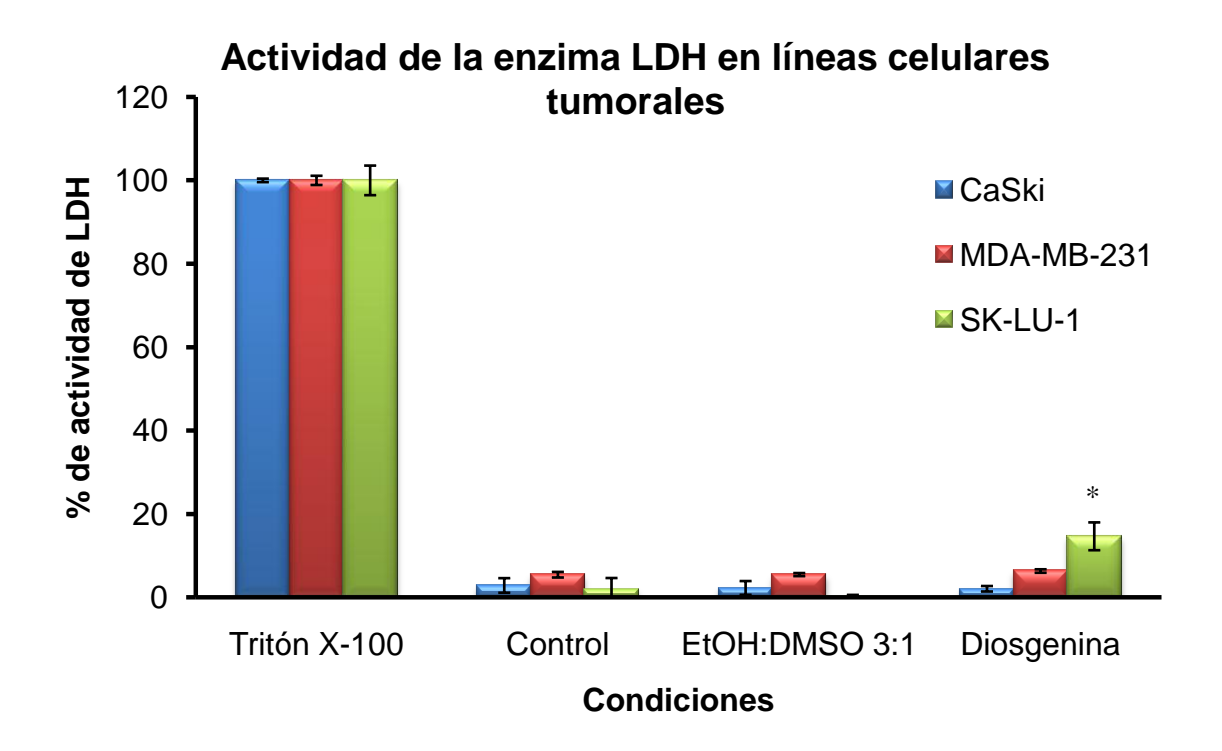

**Figura 7.-** Actividad de la enzima LDH en sobrenadantes provenientes de cultivos de las líneas celulares MDA-MB-231, CaSki y SK-LU-1, estimuladas con la  $IC_{50}$  respectiva para cada línea celular por 24 h. La liberación máxima de LDH se determinó con la aplicación de Tritón X-100 a las 48 h de cultivo de un tratamiento control. La actividad de la enzima liberada se tomó como el 100% de actividad. La gráfica representa uno de 3 ensayos independientes, cada tratamiento se hizo por triplicado.\* p<0.05 vs. Vehículo: EtOH:DMSO 3:1.

Como se puede observar en las figuras 7 y 8 el porcentaje de actividad de la enzima LDH liberada al medio (0.93% en la línea celular MDA-MB-231, 0.0% en CaSki y 12.90% en SK-LU-1, restando el porcentaje del control respectivo) sugiere que la necrosis no es el proceso mediante el cual la diosgenina inhibe la proliferación de las células tumorales. La actividad de la enzima LDH en el sobrenadante de los cultivos de CaSki y MDA-MB-231 tratados con diosgenina no presenta una diferencia significativa con la actividad presente en el vehículo en el que fue disuelto el compuesto y a pesar de que la actividad de la enzima LDH en SK-LU-1 presentó una diferencia significativa, el 12% de actividad no explica un 50% de inhibición celular, lo cual indica que el efecto antiproliferativo inducido por el compuesto debe estar relacionado con un tipo diferente de muerte celular.

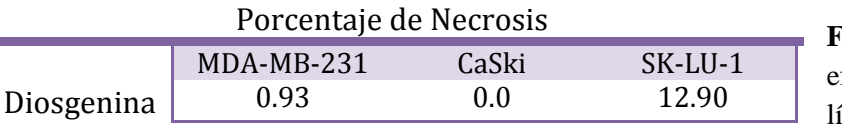

**Figura 8.-**Comparación del efecto necrótico en las 3 líneas celulares tumorales.

#### **9.3 Inducción de muerte apoptótica en líneas celulares tumorales.**

Con la finalidad de determinar si la diosgenina induce a las células tumorales a una muerte por apoptosis, cultivos de células MDA-MB-231, CaSki y SK-LU-1 fueron cultivadas y tratadas con el compuesto a sus respectivas  $IC_{50}$ . Las características morfológicas propias de las células apoptóticas fueron observadas mediante la tinción celular con el fluorocromo DAPI y observadas en un microscopio de epifluorescencia (figuras 9, 10 y 11).

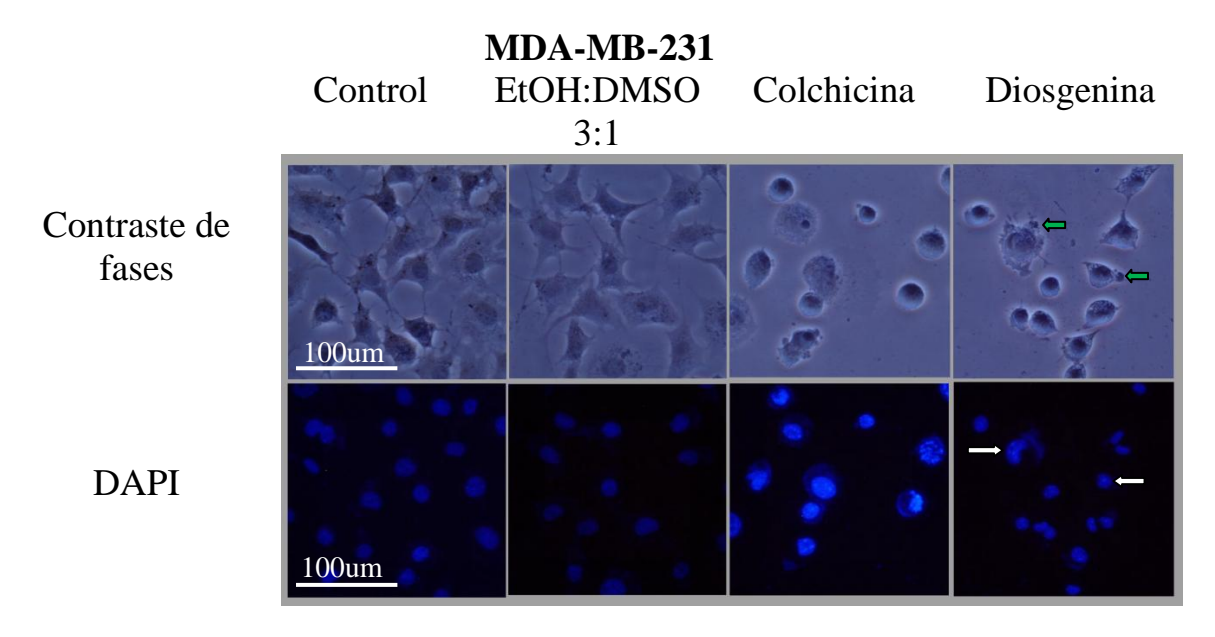

**Figura 9.-** Análisis de los cambios en la morfología celular de la línea celular MDA-MB-231, tratada con 7.4 µg/ml de diosgenina. Las flechas verdes señalan cuerpos apoptóticos; las flechas blancas sitios de compactación de la cromatina.

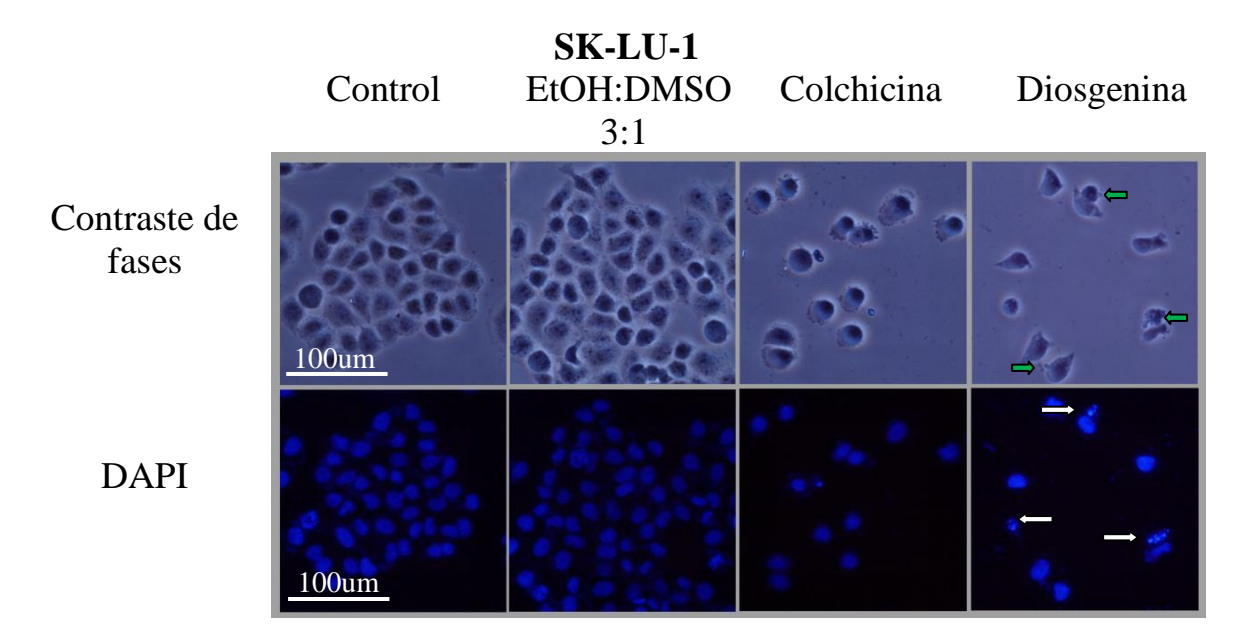

**Figura 10.-** Análisis de los cambios en la morfología celular de la línea celular SK-LU-1, tratada con 13.5 µg/ml de diosgenina. Las flechas verdes señalan cuerpos apoptóticos; las flechas blancas sitios de compactación de la cromatina.

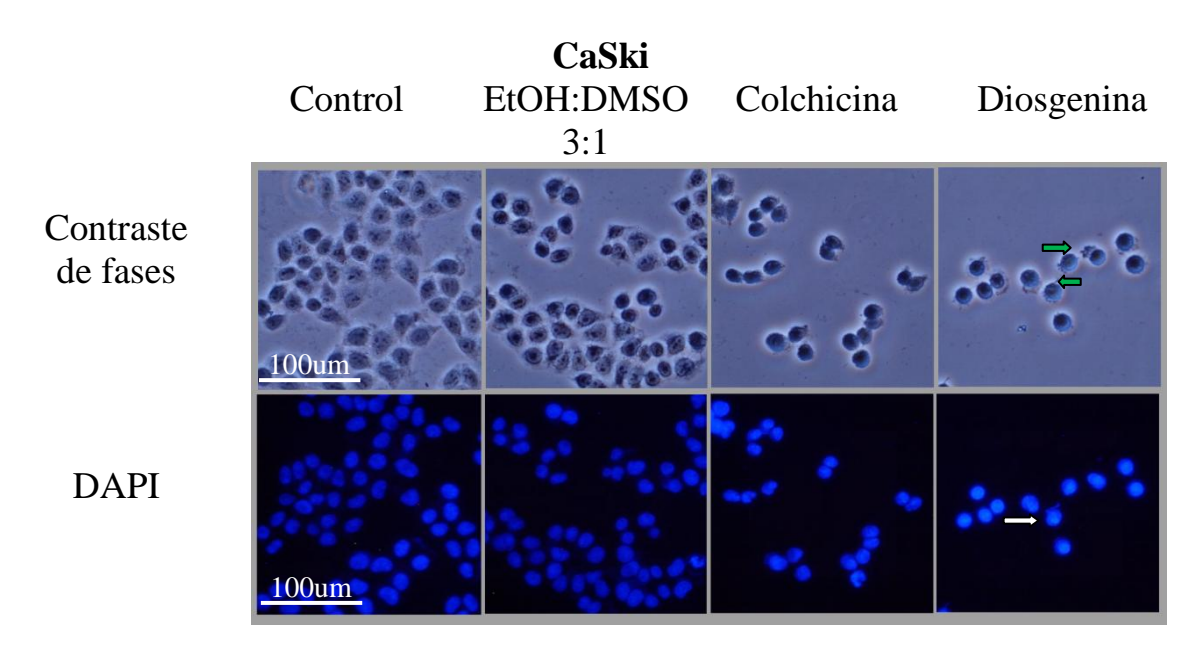

**Figura 11.-** Análisis de los cambios en la morfología celular de la línea celular CaSki, tratada con 12 µg/ml de diosgenina. Las flechas verdes señalan cuerpos apoptóticos; las flechas blancas sitios de compactación de la cromatina.

Las fotografías de las figuras 9, 10 y 11 muestranen las tres líneas tumorales a las células control y aquellas estimuladas con el vehículo con una morfología poliédrica, con abundante citoplasma y proyecciones citoplasmáticas (contraste de fases) y con núcleos de tamaño y forma homogénea (DAPI), mientras que las células tratadas con colchicina y diosgenina se observan contraídas con forma esférica de menor tamaño, con pérdida de las proyecciones citoplasmáticas (contraste de fases) y con núcleos irregulares de menor tamaño que sugiere la condensación de la cromatina. En las células SK-LU-1 se aprecia la fragmentación del núcleo (fragmentación del ADN) (DAPI). Estos resultados sugieren que la diosgenina induce a las células tumorales a expresar una morfología típica de células apoptóticas.

#### **9.4 Detección específica de la caspasa-3 activa.**

Con el propósito de confirmar que la diosgenina induce a las células tumorales a una muerte por apoptosis, cultivos de células MDA-MB-231, CaSki y SK-LU-1 fueron cultivadas y tratadas con el compuesto a sus respectivas  $IC_{50}$  y la presencia de la caspasa-3 activa fue cuantificada por citometría de flujo (figura 12).

Los resultados obtenidos muestran una baja detección de caspasa-3 activa en los cultivos de células tumorales MDA-MB-231, CaSki y SK-LU-1 tratados durante 24 horas con la diosgenina en concentraciones de sus respectivas  $IC_{50}$ .

### **9.5 Evaluación del efecto de la diosgenina sobre la proliferación de linfocitos humanos mediante la técnica de incorporación de carboxifluoresceína (CFSE).**

Una vez establecido que la diosgenina tiene una actividad antiproliferativa no necrótica sobre líneas celulares cancerígenas, se midió el efecto antiproliferativo del compuesto sobre células linfocíticas de sangre periférica humana, para establecer su actividad sobre células no tumorales. Para ello, cultivos de linfocitos humanos fueron marcados con carboxifluoresceína y tratados con diosgenina a concentraciones de 7.4, 12 y 13.5 µg/ml. La proliferación celular fue evaluada por citometría de flujo. Como se puede observar en la figura 13, los cultivos de linfocitos mantuvieron su proliferación aún después de un tratamiento de 72 h con concentraciones de 7.4, 12 y 13.5 µg/ml de diosgenina, indicando que el compuesto no afecta el potencial proliferativo de las células linfocíticas a las concentraciones de 7.4, 12 y 13.5 µg/ml.

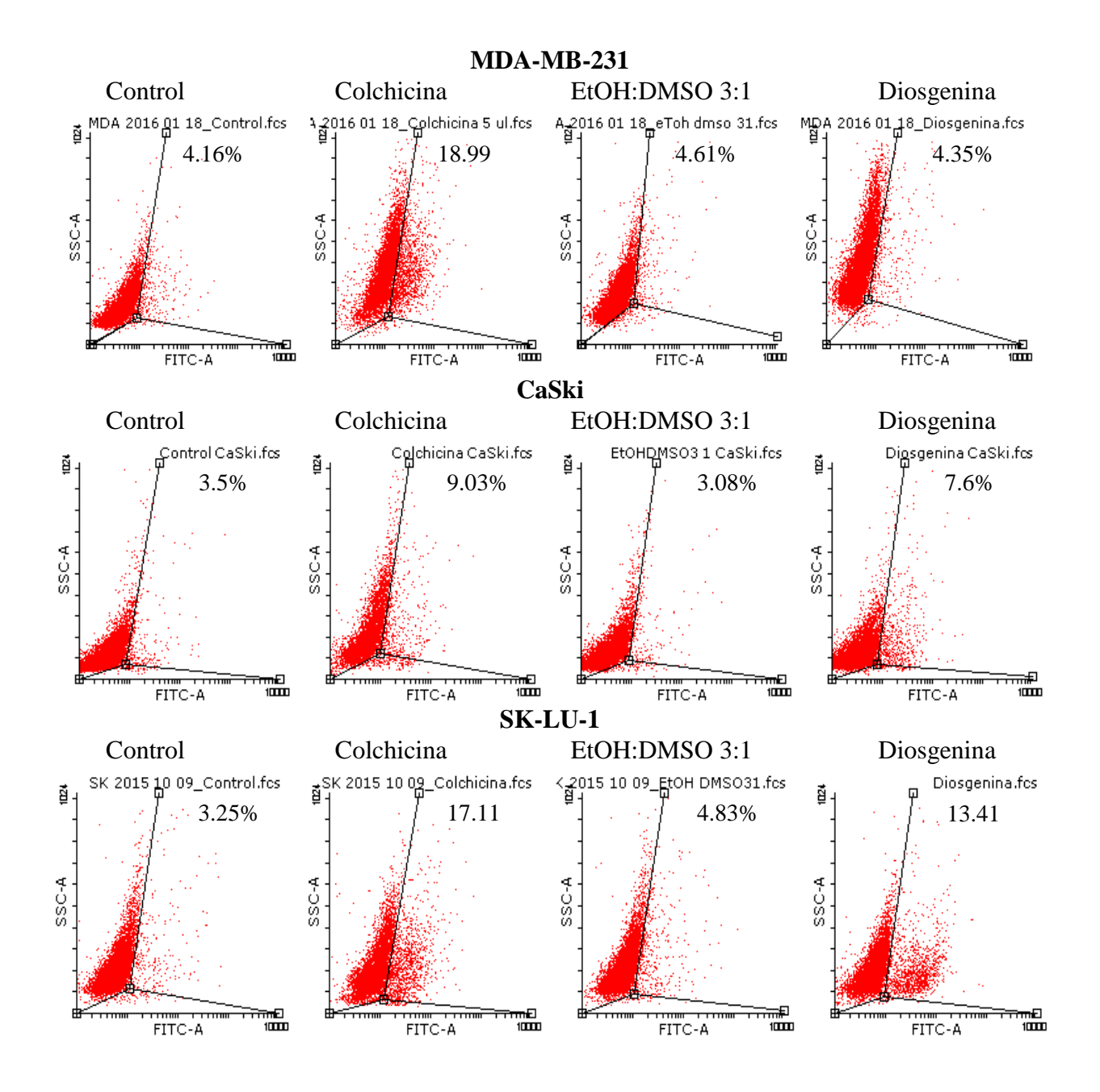

**Figura 12.-** Evaluación mediante citometría de flujo de la caspasa-3 activa presente en las tres líneas celulares tumorales después de ser tratadas por 24 horas con diosgenina a las concentraciones IC<sub>50</sub>.

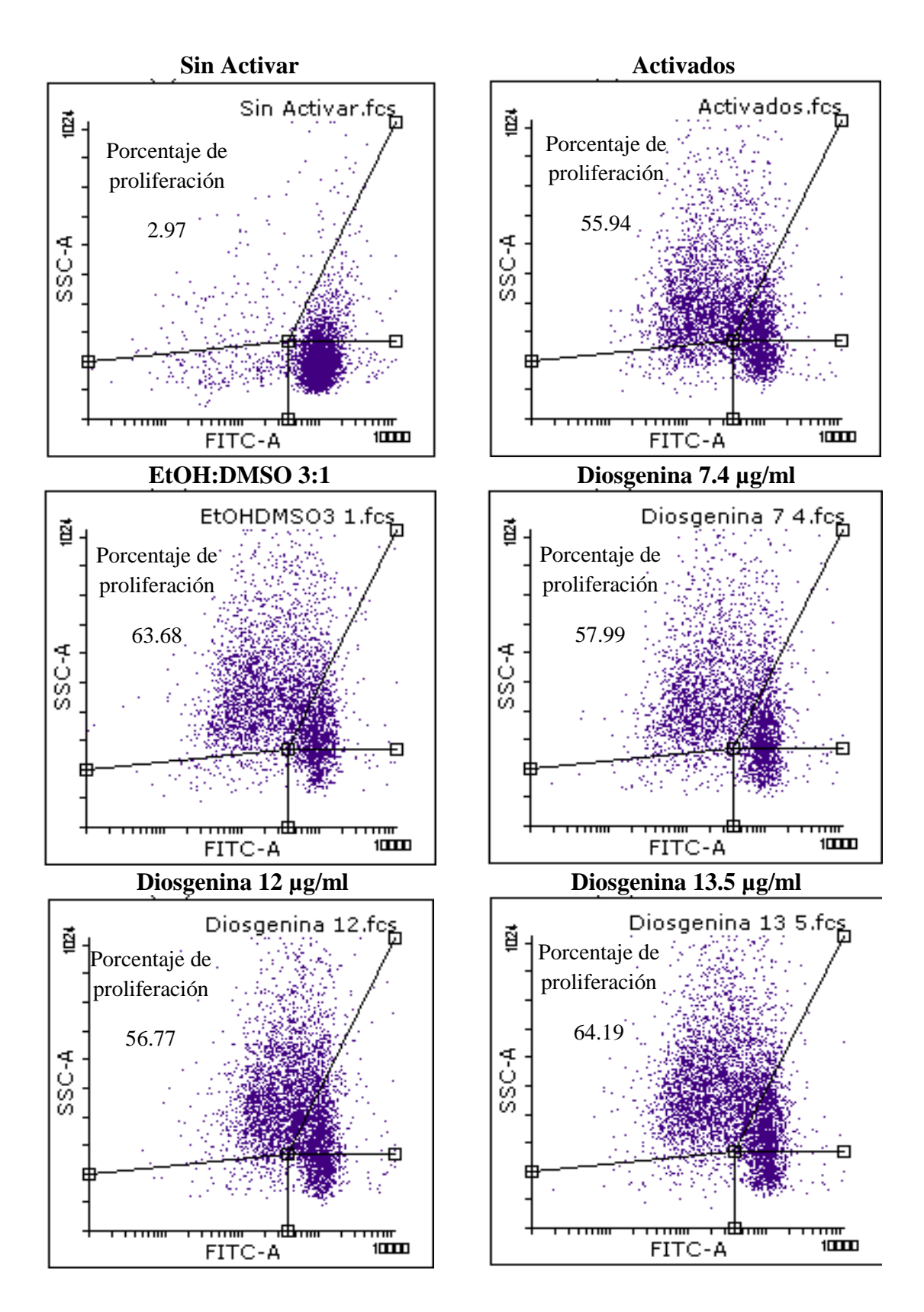

**Figura 13.-** Efecto de la diosgenina sobre la proliferación de linfocitos humanos a las concentraciones de 7.4, 12 y 13.5 µg/ml. Cultivos de linfocitos humanos fueron marcados con carboxifluoresceína y evaluados por citometría de flujo.

### **9.6 Evaluación de la actividad necrótica de la diosgenina en cultivos de linfocitos humanos mediante la actividad de la enzima lactato deshidrogenasa (LDH).**

Con la intención de evaluar si el compuesto ejerce un efecto necrótico en células linfocíticas, cultivos de linfocitos fueron tratados con 7.4, 12 y 13.5 µg/ml de diosgenina y la actividad de la enzima lactato deshidrogenasa fue evaluada en los sobrenadantes de los cultivos de linfocitos y tomada como un marcador característico de la muerte necrótica.

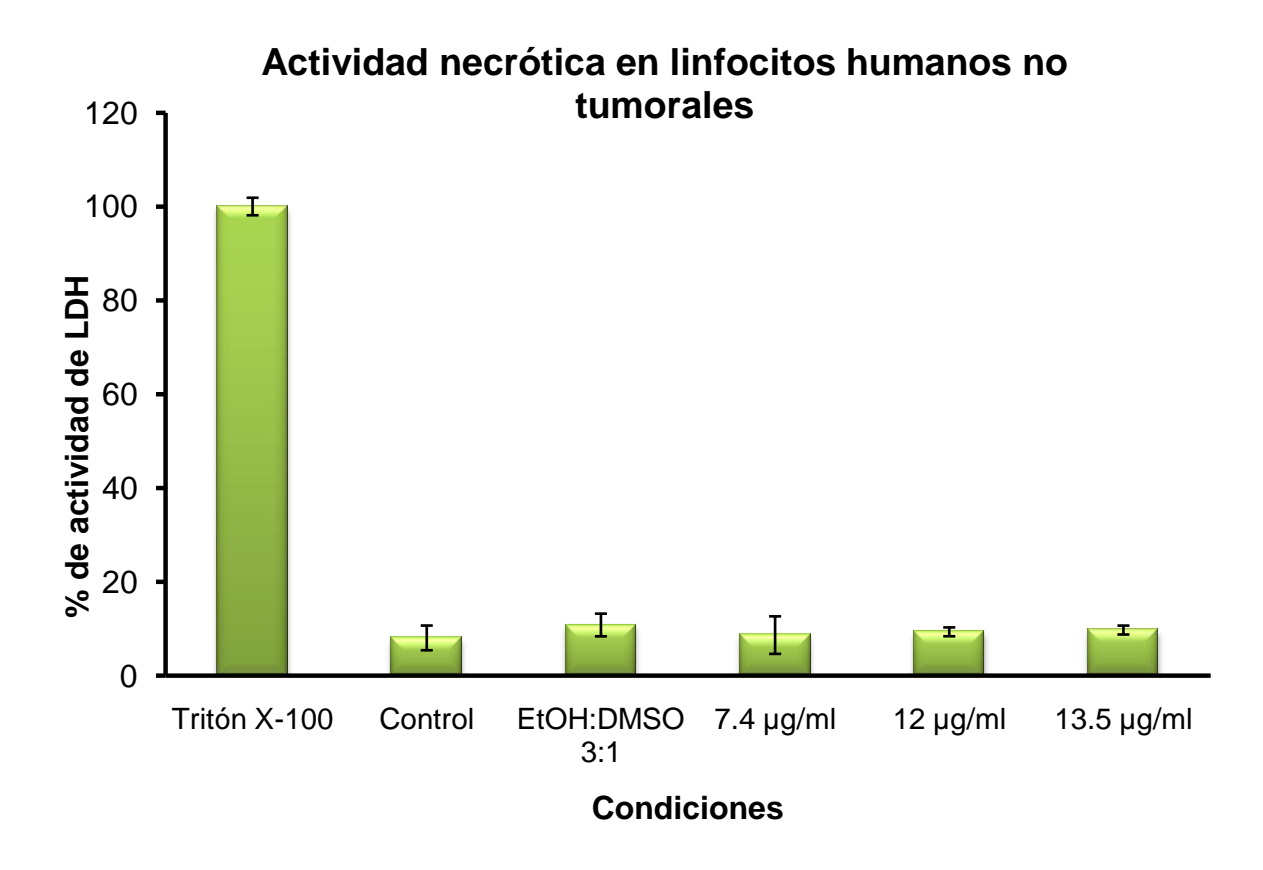

**Figura 14.-** Actividad de la enzima LDH en sobrenadantes provenientes de cultivos de linfocitos humanos no tumorales, estimulados con 7.4,  $12 \text{ y } 13.5 \text{ µg/ml}$  de diosgenina por 72 h. La gráfica representa uno de 3 ensayos independientes, cada tratamiento se hizo por triplicado. \* p<0.05 vs vehículo: EtOH:DMSO 3:1.

Los resultados obtenidos en la figura 14 indican que la diosgenina a las concentraciones de 7.4, 12 y 13.5 µg/ml no inducen a las células linfocíticas a liberar la enzima citoplasmática lactato deshidrogenasa (LDH), sugiriendo que la diosgenina no genera necrosis en estas células.

## *10.- Discusión*

Los compuestos actualmente utilizados en la terapia contra el cáncer resultan ineficientes en estados avanzados de la enfermedad, poco selectivos y producen efectos secundarios graves relacionados directamente con su actividad necrótica, que demeritan la calidad de vida de los pacientes. Por ello, actualmente se estudian diversos compuestos de origen vegetal que presentan propiedades antiproliferativas, de baja o nula actividad necrótica, inductores de muerte celular programada y de acción selectiva. En la búsqueda de compuestos antitumorales de origen vegetal, las sapogeninas han despertado un particular interés, al poseer entre sus muchas propiedades, características antiinflamatorias y baja toxicidad a concentraciones de 500 mg/kg<sup>45</sup>, concentración a la cual los actuales medicamentos quimioterapéuticos presentan fuerte toxicidad. La diosgenina en particular se ha reportado como un agente antitumoral, inductor de apoptosis, que limita el efecto de migración e invasión de diferentes líneas tumorales $52$ . Su efecto antiproliferativo ha sido demostrado en líneas tales como: el carcinoma epidermoide A431 (IC<sub>50</sub> = 4.14 µg/ml)<sup>53</sup>, el carcinoma hepatocelular HepG2 (IC<sub>50</sub> = 32.62  $\mu$ g/ml), el adenocarcinoma de mama MCF-7 (IC<sub>50</sub>= 11.03  $\mu$ g/ml), el carcinoma de colon HCT-116 (IC<sub>50</sub>= 22.98  $\mu$ g/ml)<sup>51</sup>, el carcinoma de células escamosas Hep2, el carcinoma de colon HT-29 y el osteosarcoma CRL-1547, estas tres últimas líneas presentando un significativo decremento en su proliferación a una concentración de 16.58  $\mu$ g/ml<sup>53.54.55</sup>. Como puede observarse las IC<sub>50</sub> encontradas en nuestro trabajo, 7.4, 12 y 13.5 µg/ml para las líneas MDA-MB-231, CaSki y SK-LU-1, respectivamente, se encuentran dentro del rango de concentraciones descrito anteriormente (4.14-32.62 µg/ml).

Al comparar las IC<sub>50</sub> de la diosgenina con las de quimioterapéuticos comunes como el Paclitaxel (0.48, 0.61, y 0.78 µg/ml en las líneas HepG2, MCF-11 y HCT-116 respectivamente<sup>51</sup>) encontramos que se necesita una mayor cantidad de la sapogenina esteroidal para tener el mismo efecto antiproliferativo sobre líneas celulares tumorales; sin embargo, esta aparente desventaja pierde importancia al comparar sus efectos sobre linfocitos humanos no tumorales, ya que el Paclitaxel disminuye su proliferación y su adhesión a otras células cancerígenas<sup>56</sup> lo que disminuye la efectividad del sistema inmune en el paciente, mientras que la diosgenina, aumenta su proliferación<sup>57</sup>. En el presente trabajo se confirmó el nulo efecto antiproliferativo de la diosgenina sobre linfocitos humanos no tumorales, indicando que este compuesto presenta una acción selectiva entre las células tumorales y los linfocitos humanos de sangre periférica.

La Doxorrubicina, un fármaco usado contra el cáncer desde la década de los 60's, es uno de los medicamentos anticancerígenos más efectivos y más ampliamente usados en carcinomas de diferente procedencia. Sin embargo, causa a corto y largo plazo un efecto cardiotóxico que disminuye la calidad de vida y la longevidad del paciente, aún años después de terminado el tratamiento<sup>50</sup>; siendo los niveles de LDH en suero uno de los marcadores clínicos para diagnosticar las lesiones cardiacas. Se ha demostrado que la diosgenina reduce la cantidad de LDH liberada en suero de ratones tratados con Doxorrubicina, disminuyendo la citotoxicidad del compuesto<sup>50</sup>. Esto implica que la

diosgenina no induce una muerte necrótica. Lo que concuerda con los resultados obtenidos, ya que la cantidad liberada de LDH al suero en células linfocíticas fue nula; y en las células cancerígenas, la liberación de esta enzima fue baja. Estos resultados prometen una menor respuesta inflamatoria en el organismo y, por ende, una disminución significativa de los efectos secundarios de la quimioterapia.

Estos resultados se ven corroborados con los cambios morfológicos observados en las células tratadas con este compuesto: la reestructuración del citoesqueleto, la pérdida de adherencia, la disminución del volumen y tamaño celular y la compactación de la cromatina, son característicos de la muerte celular programada. Si bien no se observó fragmentación nuclear (DAPI), lo que coincide con la baja expresión de la caspasa-3 activa, en otros estudios se ha descrito que la cantidad observada de caspasa-3activa ocurre de manera tiempo-dependiente, siendo diferente para cada línea celular tumoral (A las 12 horas después del estímulo en la línea celular M4Beu, a las 24 horas en la línea celular HEp-2; a las 36 horas en la línea celular HeLa, etc)<sup>58, 59</sup>. Por lo que es necesario evaluar los niveles de caspasa-3 activa en las líneas celulares MDA-MB-231, CaSki y SK-LU-1 a diferentes tiempos después de agregado el estímulo.

En resumen, el resultado de este trabajo muestra que la sapogenina esteroidal (20α, 22R, 25S)-espirosta-5-en-3β-ol (diosgenina) es capaz de inhibir la proliferación de células de cáncer cervicouterino, de pulmón y de mama con la ventaja de no generar un daño necrótico ni en el tejido tumoral, ni en el sistema inmunológico, lo que disminuye la probabilidad de que genere efectos secundarios graves. Estas características lo califican como un candidato idóneo para continuar su evaluación *in vivo*.

Es importante resaltar que la diosgenina es la aglicona de la dioscina, la cual presenta una glucosa en el carbono 3 de la diosgenina en la que se encuentran unidas dos ramnosas. Las IC<sub>50</sub> de la dioscina se encuentran en el rango de 1 a 9  $\mu$ g/ml<sup>60, 61</sup>, indicando que los azúcares juegan un papel importante en la actividad antiproliferativa presente en este compuesto. También, indica que la aglicona presenta una actividad antiproliferativa basal cuya  $IC_{50}$  dependerá de la línea celular. La estructura de la diosgenina podría servir de modelo de estudio para hacer modificaciones estructurales de forma específica con la intención de mejorar la actividad biológica de esta molécula. Las bondades mostradas por esta sapogenina, la hace un digno candidato para ser estudiada como un agente anticancerígeno con potencial terapéutico en el tratamiento contra el cáncer.

## *11.- Conclusiones*

- La sapogenina esteroidal diosgenina tiene un efecto antiproliferativo dosisdependiente en las líneas celulares tumorales, MDA-MB-231, CaSki y SK-LU-1 con una  $IC_{50}$  de 7.4, 12 y 13.5 µg/ml respectivamente.
- La diosgenina no induce muerte necrótica en las líneas tumorales MDA-MB-231, CaSki y SK-LU-1, ni en células linfocíticas no tumorales.
- La diosgenina induce a las células MDA-MB-231, CaSki y SK-LU-1 a expresar características morfológicas propias de células apoptóticas.
- La diosgenina, a concentraciones de 7.4, 12 y 13.5 µg/ml induce una baja expresión de caspasa 3 activa a 24 horas de estímulo.
- La diosgenina no disminuye el potencial proliferativo de linfocitos humanos no tumorales.

## *12.- Perspectivas*

- Una vez demostrada la actividad antiproliferativa no necrótica de la sapogenina esteroidal diosgenina sobre las líneas celulares tumorales MDA-MB-231, CaSki y SK-LU-1, es necesario realizar diferentes ensayos para demostrar la actividad apoptótica del compuesto sobre estas; y así verificar si su mecanismo de acción es similar al evaluado en otras líneas celulares cancerígenas.
- Debe considerarse el tiempo que transcurre una vez agregado el estímulo como una variable más en las subsecuentes evaluaciones de la concentración de caspasa-3 activa, ya que en el presente trabajo se detectó una baja cantidad de esta proteína en las líneas celulares MDA-MB-231, CaSki y SK-LU-1 pasadas 24 horas después de su estímulo.
- Para tener una mayor perspectiva del comportamiento biológico de la diosgenina, y al no presentar un efecto negativo sobre la proliferación de linfocitos humanos no tumorales, puede determinarse el efecto selectivo entre células tumorales y no tumorales del compuesto evaluando su efecto antiproliferativo en otro tipo de células no tumorales, como los fibroblastos.
- Es importante estudiar los posibles blancos moleculares de la diosgenina en las líneas celulares MDA-MB-231, CaSki y SK-LU-1 y compararlos con aquellos en otras líneas celulares tumorales, para aportar más información sobre su mecanismo de acción y evaluar la capacidad de resistencia que las células tumorales puedan generar al compuesto.
- La estructura de la diosgenina, al ser la aglicona con actividad antitumoral basal de la dioscina, sirve de modelo de estudio para hacer modificaciones estructurales de forma específica con la intención de mejorar la actividad biológica de esta molécula.
- La actividad antiproliferativa, no necrótica y selectiva de la diosgenina hace de este compuesto un digno candidato para ser estudiado en modelos *in vivo* con la intención de evaluar su potencial terapéutico.

## *13.- Apéndice*

#### **Medio de cultivoRPMI-1640**

Se disuelven  $10.42$  g de RPMI-1640 (GIBCO, USA), 2 g de NaHCO<sub>3</sub> en 800 ml de agua bidestilada. Se ajusta el pH a 7.2 con HCl 1N y se afora a 1000 ml de agua bidestilada. La solución se esteriliza por medio de filtrado en vacío a través de una membrana con poro de 22 µm. Se almacena a 4°C. El medio de cultivo se complementa con suero de neonato de ternera (NSC), en la proporción requerida y posteriormente se nuevamente filtrado en vacío a través de una membrana con poro de 22 µm.

#### **Medio de cultivo DMEM**

Se disuelven 13.44 g de DMEM (GIBCO, USA), 3.7 g de NaHCO<sub>3</sub> en 800 ml de agua bidestilada. Se ajusta el pH a 7.2 con HCl 1N y se afora a 1000 ml de agua bidestilada. La solución se esteriliza por medio de filtrado en vacío a través de una membrana con poro de 22 µm. Se almacena a 4°C. El medio de cultivo se complementa con suero de neonato de ternera (NSC), en la proporción requerida y posteriormente se nuevamente filtrado en vacío a través de una membrana con poro de 22 µm.

#### **Desactivación del suero**

Una botella de suero de neonato de ternera (NCS) se coloca en baño de agua a temperatura ambiente para ser descongelado, posteriormente se coloca a baño María a 57°C durante 30 min. Posteriormente es trasvasado en alícuotas de 50 ml para su mejor uso y manipulación.

#### **Solución amortiguadora de fosfatos (PBS)**

Se disuelven 8 g de NaCl (SIGMA, USA), 0.20 g de KCl (SIGMA, USA), 2.16 g de  $Na<sub>2</sub>HPO<sub>4</sub>$  (SIGMA, USA) y 0.20 g de KH<sub>2</sub>PO<sub>4</sub> (SIGMA, USA) en 800 ml de agua bidestilada. Se ajusta el pH a 7.2-7.4 utilizando HCl 8 N y se afora finalmente a un volumen final de 1000 ml. Esta solución se esteriliza por medio de filtros de membrana (Millipore) con diámetro de poro de 22 µm, la solución se almacena a 4°C hasta el momento de uso.

#### **Verseno**

Se disuelven 4 g de EDTA (SIGMA, USA), 8 g de NaCl (SIGMA, USA), 4 g de KCl (SIGMA, USA), y 3.04 g de Tris (SIGMA, USA) en 800 ml de agua bidestilada, que ajusta al pH a 7.7 con HCl 1N y se afora a 1000 ml de agua bidestilada. La solución se esteriliza en autoclave a 20lbs durante 20 min.

#### **Solución Tripsina**

Esta solución se empleó para despegar las células MDA-MB-231, es preparada al 0.05% en Verseno.

### **Paraformaldehído (2%)**

Paraformaldehído al 2% en PBS, se disuelve a baño María sin que la temperatura rebase los 60°C. Se almacena a 4°C.

### **Colorante Cristal Violeta**

La solución se prepara al 0.1%: 1g de cristal violeta (SIGMA, USA) en 500 ml de una solución amortiguadora de ácido fórmico 200 mM pH 6. Para preparar la solución amortiguadora se agregan 3.96 g de NaOH (SIGMA, USA) y 4.28 ml de ácido fórmico (SIGMA, USA) aforados a 500 ml con agua bidestilada.

Una vez preparada la solución debe ser filtrada usando papel Whatman número 2. Se almacena a temperatura ambiente.

### **Glutaraldehído**

A 1.57 ml de glutaraldehído (70% v/v) se le agrega 98.43 ml de agua bidestilada y se almacena a una temperatura de 4°C.

#### **Solución de ácido acético (10%)**

A 10 ml de ácido acético glacial (J. T. Baker) se le agrega 90 ml de agua bidestilada.

## *14.- Bibliografía*

- 1. DePinho, R., & Hawk, E. (2016). **Cancer prevention in developing countries: a vision for preserving health in Mexico**. *Salud Pública De México, 58*(2), 93-96.
- 2. **WorldHealthOrganization**, Revisado el 8 de Noviembre del 2015. http://www.who.int/en/
- 3. Perdigón, V., G., & Fernández C., S., B.,(2008). **Principales causas de muerte en la población general e infantil en México, 1922-2005.** *Boletín Médico del Hospital Infantil de México 65*: 238-240.
- 4. International Agency for Research on Cancer. GLOBOCAN 2012: **Estimated Cancer Incidence, Mortality and Prevalence Worldwide in 2012.** Revisado el 12 de Noviembre del 2015 http://globocan.iarc.fr/Pages/fact\_sheets\_cancer.aspx
- 5. Reynoso-Noverón, N., Meneses-García, A., Erazo-Valle, A., Escudero-de los Ríos, P., Kuri-Morales, P., &Mohar-Betancourt, A. (2016). **Challenges in the development and implementation of the National Comprehensive Cancer Control Program in Mexico**. *Salud PúBlica De MéXico, 58*(2), 325-333.
- 6. Hernández, R., J., M., Marchena, G., J., Fernández, P., J., & Hernández, N., J., A., (2004). **Tratamiento Quirúrgico de los Tumores y sus Complicaciones.** *Biocáncer 1*.
- 7. Brufsky, A., M., (2015). **Delaying Chemotherapy in the Treatment of Hormone Receptor–Positive, Human Epidermal Growth Factor Receptor 2–Negative Advanced Breast Cancer**. *Clinical Medicine Insights. Oncology, 9:* 137–147.
- 8. Alberts, B., Johnson, A., Lewis, J., Raff, M., Roberts, K., Walter, P., (2008). **Molecular Biology of the Cell**. New York, USA. Garland Science, 5th edition.
- 9. Sánchez, V., (2011). **Mecanismos reguladores de la muerte celular no necrótica.** *Revista Cubana de Investigación Biomédica, 20*(4).
- 10. Israels, E., Israels, L., (2001). **The Cell Cycle.** *Stem Cells. Fundamentals of Cancer Medicine, 19*, 88-91
- 11. Burgués, J., Pontones, J., Vera, C., Jiménez, J., Ozonas, M., (2005) **Mecanismos del ciclo celular y la apoptosis implicados en las resistencias a los fármacos de uso intravesical en el cáncer superficial de vejiga.** *Actas Urológicas Españolas, 29* (9), 846-859.
- 12. Degterev, A., Yuan, J., (2008). **Expansion and evolution of cell death programmes.** *Nature*, 9: 378-390.
- 13. Elmore, S., (2007). **Apoptosis: A Review of Programmed Cell Death**. *ToxicologicPathology, 35*(4), 495– 516.
- 14. Ramírez-García, M., Márquez-González, H., Barranco-Lampón, G., (2014). **Bcl-2: su papel en el ciclo celular, apoptosis y cáncer.** *El Residente; 9*(3): 84-94
- 15. Yadav, V. R., Prasad, S., Sung, B., Kannappan, R., & Aggarwal, B. B. (2010). **Targeting Inflammatory Pathways by Triterpenoids for Prevention and Treatment of Cancer.** *Toxins*, *2*(10), 2428–2466.
- 16. Ferlay, J., Shin, H., R., Bray, F., Forman, D., Mathers, C., Parkin, D., M., (2010) **Estimates of worldwide burden of cancer in 2008: GLOBOCAN 2008**. *International Journal of Cancer*; *127*(12): 2893-917
- 17. Siegel, R., Naishadham, D., y Jemal, A., (2012). **Cancer statistics, 2012.** *CA: A Cancer Journal for Clinicians; 62*(1): 10-29
- 18. Instituto Nacional de Estadística y Geografía. **Mortalidad. Población, Hogares y Vivienda.** Revisado el 12 de Noviembre del 2015. http://www3.inegi.org.mx/sistemas/temas/default.aspx?s=est&c=17484
- 19. Arrieta, O., Guzmán, E., Alba, L., Acosta, A., Alatorre, A., Alexander, J., Allende, S., et al., (2013) **Consenso nacional de diagnóstico y tratamiento del cáncer de pulmón de células no pequeñas.** *Revista de Investigación Clínica; 65(*1):s5-s84
- 20. Acuña, M., (Ed), (2013) **Cáncer de Pulmón. Guías Diagnósticas 2013. Oncología 111.** *Hospital General de México*. Revisado el 12 de Noviembre del 2015 http://www.hgm.salud.gob.mx/descargas/pdf/area\_medica/onco/guias/cancer\_Pulmon.pdf
- 21. Beelen, R., Hoek, G., van den Brandt,P., A., Goldbohm, R.,A., Fischer, P., Schouten, L.,J., Armstrong, B., Brunekreef, B., (2008) **Long-term exposure to traffic-related air pollution and lung cancer risk.** *Epidemiology; 19*(5): 702-10.
- 22. Cerecedo-Zapata, C., Limón D., Gonzaga, R., Serrano-Ramírez, R., Álvarez, A., Téllez, J., Ávila-Moreno, F., (2009) **Oncología clínica, genómica y epigenómica en cáncer broncogénico: Parte I**. *Revista del Instituto Nacional de Enfermedades Respiratorias*; *22*(3): 217-229
- 23. Travis, W., D., Brambilla, E., Muller-Hermelink, H., K., Harris, C., C., (Eds) (2004). **World Health Organization, Classification of Tumours. Pathology and Genetics of Tumours of the Lung, Pleura, Thymus, and Heart**, IARC Press: Lyon.
- 24. Langer, C., J., Besse, B., Gualberto, A., Brambilla, E., y Soria, J., C., (2010) **The evolving role of histology in the management of advanced non-small-cell lung cancer**. *Journal of ClinicalOncology; 28*(36): 5311-20.
- 25. Sun, S., Schiller, J., H., Gazdar, A., F., (2007) **Lung cancer in never smokers: a different disease.** *Nature Revies. Cancer; 7*(10): 778-790.
- 26. Wood, S., L., Pernemalm, M., Crosbie, P., A., Whetton, A., D., (2014) **The role of the tumormicroenvironment in lung cancer-metastasis and its relationship to potential therapeutic targets**. *Cancer Treatment Reviews*; 40(4):558-66.
- 27. Organización Panamericana de la Salud. **Datos y Estadísticas**. Visto el 11 de Noviembre del 2015 <http://www.paho.org/hq/>
- 28. Bray, F., McCarron, P., Parkin, M., (2004). **The changing global patterns of female breast cancer incidence and mortality.** *Breast Cancer Research, 6*(6): 229-239.
- 29. Afonso, N., y Bouwman, D., (2008). **Lobular carcinoma in situ**. *European Journal of Cancer Prevention; 17*(4): 312-316.
- 30. Vázquez-Ortíz, G., Piña-Sánchez, P., Hidalgo, A., Lazos, M., Moreno, J., Alvarado, I., Cruz, F., Hernández, D., Pérez-Plascencia C., Salcedo, M., (2005). **Análisis de expresión global del cáncer cérvico uterino: rutas metabólicas y genes alterados**. *Revista de Investigación Clínica. 57*(3): 434-441.
- 31. Acuña, M., (Ed), (2013) **Cáncer Cervicouterino. Guías Diagnósticas 2013. Oncología 111.** *Hospital General de México*. Revisado el 12 de Noviembre del 2015 http://www.hgm.salud.gob.mx/descargas/pdf/area\_medica/onco/guias/cancer\_cervicouterino.pdf
- 32. Berumen-Campos, J., (2003). **Nuevos Virus del Papiloma Humano descubiertos en México: su asociación a la alta incidencia del cáncer del cérvix**. Gaceta Médica de México; 139(s4): 3-10.
- 33. **American Cancer Society**. Revisado el 21 de Abril de 2014[. http://www.cancer.org/espanol/cancer](http://www.cancer.org/espanol/cancer)
- 34. Greene, F., L., y Sobin, L., H., (2008), **The staging of cancer: a retrospective and prospective appraisal**. *CA: A Cancer Journal for Clinicians, 58*(3): 180–190.
- 35. Carlson, L., E., Koski, T., y Glück, S., (2001). **Longitudinal effects of high-dose chemotherapy and autologous stem cell transplantation on quality of life in the treatment of metastatic breast cancer.**  *27*(9), 989-998.
- 36. **National Center for Biotechnology Information (NCBI)**: Visto el 12 de Noviembre del 2015 <http://www.ncbi.nlm.nih.gov/pubmedhealth/PMH0032754/>
- 37. De Las Heras, M., (2008). **Radioterapia**. Madrid, España. Arán Ediciones. pp77.
- 38. Murray, M., Birdsall, T., Pizzorno, J., E., Reilly, P., (2004). **La curación del Cáncer: Métodos naturales**. Madrid, España, EdicionesRobinbook. pp. 229.
- 39. Leisching, G., Loos, B., Botha, M., y Engelbrecht, A., (2015) **Bcl-2 confers survival in cisplatin treated cervical cancer cells: circumventing cisplatin dose-dependent toxicity and resistance.** *Journal of Translational Medicine*, *13:* 328
- 40. Redeker, N., S., Lev, E., L., y Ruggiero, J., (2000). **Insomnia, fatigue, anxiety, depression, and quality of life of cancer patients undergoing chemotherapy.** *Scholarly Inquiry for Nursing Practice, 14*(4), 275- 290.
- 41. Ahmad, S., Ullah, F., Ayaz, M., Zeb, A., Ullah, F., &Sadiq, A. (2016). **Antitumor and anti-angiogenic potentials of isolated crude saponins and various fractions of Rumexhastatus D. Don.** *BiologicalResearch, 49*, 18.
- 42. Cea, B., A., (1985). **Biotecnología de Esteroides.** *Elementos 1*(5): 15-19.
- 43. Podolak, I., Galanty, A., & Sobolewska, D., (2010). **Saponins as cytotoxic agents: a review.** *PhytochemistryReviews*, *9*(3), 425–474.
- 44. Romo, R., A., (2006). **Química de la Flora Mexicana***.* México: Investigaciones en el Instituto de Química de la UNAM. pp. 145-147.
- 45. Fuller, S., & Stephens, J. M. (2015). **Diosgenin, 4-Hydroxyisoleucine, and Fiber from Fenugreek: Mechanisms of Actions and Potential Effects on Metabolic Syndrome.** *Advances in Nutrition, 6*(2), 189–197.
- 46. Xie, W.-L., Jiang, R., Shen, X.-L., Chen, Z.-Y., & Deng, X.-M. (2015). **Diosgenin attenuates hepatic stellate cell activation through transforming growth factor-β/Smadsignaling pathway.** *International Journal of Clinical and Experimental Medicine, 8*(11), 20323–20329.
- 47. Wang, L., Ma, T., Zheng, Y., Lv, S., Li, Y., & Liu, S. (2015). **Diosgenin inhibits IL-1β-induced expression of inflammatory mediators in human osteoarthritis chondrocytes.** *International Journal of Clinical and Experimental Pathology, 8*(5), 4830–4836.
- 48. Anaya l. (2003). **Ecología Química. UNAM**. Plaza y Valdés editores. 2ª ed. México. pp 343
- 49. Ghezali, L., Liagre, B., Limami, Y., Beneytout, J.-L., & Leger, D. Y. (2014). **Sonic Hedgehog Activation Is Implicated in Diosgenin-Induced Megakaryocytic Differentiation of Human Erythroleukemia Cells**. *PLoS ONE, 9*(4), e95016.
- 50. Chen, C.-T., Wang, Z.-H., Hsu, C.-C., Lin, H.-H., & Chen, J.-H. (2015). **In Vivo Protective Effects of Diosgenin against Doxorubicin-Induced Cardiotoxicity***. Nutrients, 7*(6), 4938–4954.
- 51. Selim, S., y Soad, A., J., (2015) **Anticancer and apoptotic effects on cell proliferation of diosgenin isolated from Costusspeciosus (Koen.) Sm.** *BMC Complementary and Alternative Medicine 15*: 301
- 52. Ding, W., Jiang, Y., Jiang, Y., Zhu, T., Xu, Y., Jiang, W., Tan, Y. (2015). **Role of SB203580 in the regulation of human esophageal cancer cells under the effection of Diosgenin.** International Journal of Clinical and Experimental Medicine, 8(2), 2476–2479.
- 53. Das, S., Dey, K. K., Dey, G., Pal, I., Majumder, A., MaitiChoudhury, S., Mandal, M. (2012). **Antineoplastic and Apoptotic Potential of Traditional Medicines Thymoquinone and Diosgenin in Squamous Cell Carcinoma**. PLoS ONE, 7(10), e46641..
- 54. Lepage, C., Liagre, B., Cook-Moreau, J., Pinon, A., &Beneytout, J. (2010). **Cyclooxygenase-2 and 5 lipoxygenase pathways in diosgenin-induced apoptosis in HT-29 and HCT-116 colon cancer cells**. *International Journal of Oncology, 36*, 1183-1191.
- 55. Moalic, S., Liagre, B., Corbière, C., Bianchi, A., Dauça, M., Bordji, K., Beneytout, J., L., (2001), **A plant steroid, diosgenin, induces apoptosis, cell cycle arrest and COX activity in osteosarcoma cells**, FEBS Letters, 506.
- 56. Bhan, V., Mader, J., S., Hoskin, D., W., (2004). **In vitro exposure to paclitaxel modulates integrin expression by human T lymphocytes and inhibits T cell adhesion to breast carcinoma cells***. Oncology Reports; 11*(4): 893-7.
- 57. Nurul, M., S., N., Sasmito, D., M., Rifa'I, M., Widodo, (2015). **LYMPHOCYTE PROLIFERATION ON HYPERSENSITIVITY OF Balb/C MICE AFTER GIVEN ETHANOL EXTRACT TUBER OF Dioscoreaalata L.** *KnowledgeE Life Sciences 2*: 107-111
- 58. Corbiere, C., Liagre, B., Terro, F., Beneytout, J-L., (2004). **Induction of antiproliferative effect by diosgenin through activation of p53, release of apoptosis-inducing factor (AIF) and modulation of caspase-3 activity in different human cancer cells.** *Cell Research. 14*: 188-196
- 59. Huo, R., Zhou, Q., Wang, B., Tashiro, S., Onodera, S., Ikejima, T., (2004). **Diosgenin induces apoptosis in HeLa cells via activation of caspase pathway.** *ActaPharmacologicaSinica, 25*(8): 1077-1082
- 60. Zhao, X., Tao, X., Xu, L., Yin, L., Qi, Y., Xu, Y.; Han, X., Peng, J., (2016). **Dioscin Induces Apoptosis in Human Cervical Carcinoma HeLa and SiHa Cells through ROS-Mediated DNA Damage and the Mitochondrial SignalingPathway.** *Molecules, 21*(6):730.
- 61. Liu, M., Wang, Z., Ju, Y., Zhou, J., Wang, Y., Wong, R., (2004) **The Mitotic-Arresting and Apoptosis-Inducing Effects of DiosgenylSaponins on Human Leukemia Cell Lines.** *Biological and Pharmaceutical Bulletin 27*(7): 1059-1065. Doi: http://doi.org/10.1248/bpb.27.1059